# **FORMER SES ÉLÈVES AUX COMPÉTENCES DU**  Passerort TTC

# *Formation IFC Formatrice: Sandrine Geuquet Code session: 22978*

### **RÈGLES DE FONCTIONNEMENT**

- Implication et disponibilité
- Respect et bienveillance
- Entraide

### **ICI, ON NE SE PRÉSENTE PAS…**

## On se « **googelise** ! »

#### et ensuite on se présente quand même ;-)

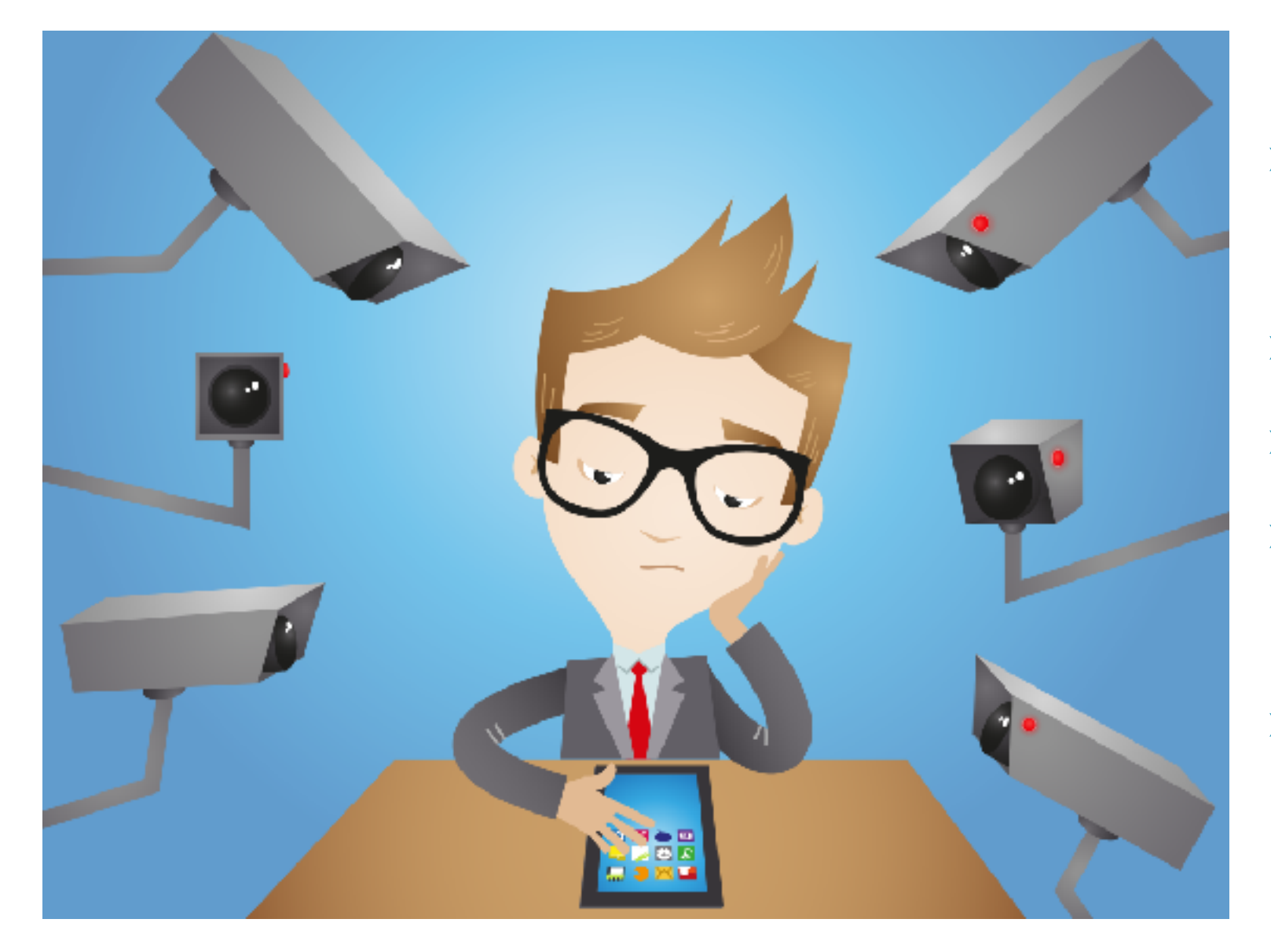

- ➤ Qu'est-ce que je trouve de moi sur Internet?
	- ➤ Où je travaille?
	- ➤ Avec quels élèves?
- ➤ Mes attentes par rapport à cette formation?
	- ➤ Mon sentiment de
		- compétence en informatique?

## **PRÉSENTATION**

Les jeunes passent de plus en plus de temps sur les **ordinateurs et tablettes**.

Jeux et réseaux sociaux leur sont aisés, mais ces médias peuvent également booster leurs **apprentissages**.

Dans quels pièges ne faut-il pas tomber pour avoir une **démarche citoyenne?**

Leur permettre une certaine **autonomie** en donnant un sens à l'utilisation des différents logiciels est un des objectifs du Passeport TIC, l'autre étant de le faire avec une éthique (respect de l'autre et de soi, respect du matériel et de l'environnement,…)

Cette formation est principalement pratique (mise en situation, travail de groupes,…), n'hésitez donc pas à venir avec toutes **vos idées et interrogations.**

#### **OBJECTIFS DE LA FORMATION**

- •Découvrir la philosophie du Passeport TIC.
- Apprendre à initier ses élèves aux compétences significatives relevées par le Passeport TIC (maîtriser l'outil informatique, produire et exploiter des documents, communiquer, adopter une attitude citoyenne).
- •Accompagner ses élèves dans la présentation de la certification du Passeport TIC

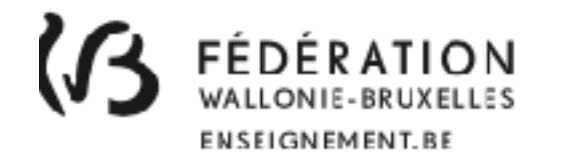

#### Bienvenue dans la communauté

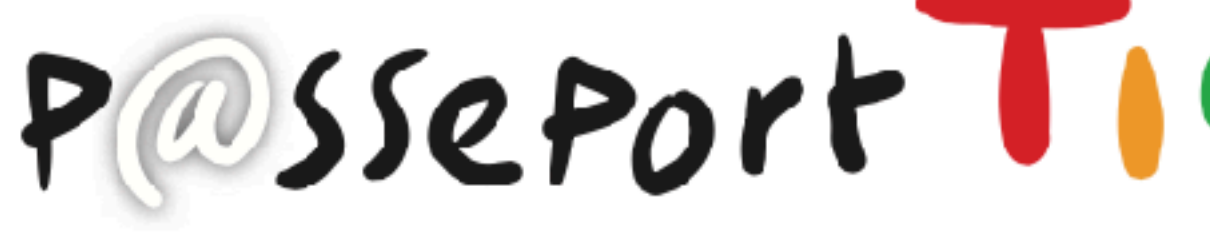

**LIVRET** 

# PASSEPORT NIVEAU<sup>3</sup> **TIC**

*Un référentiel de Compétences*

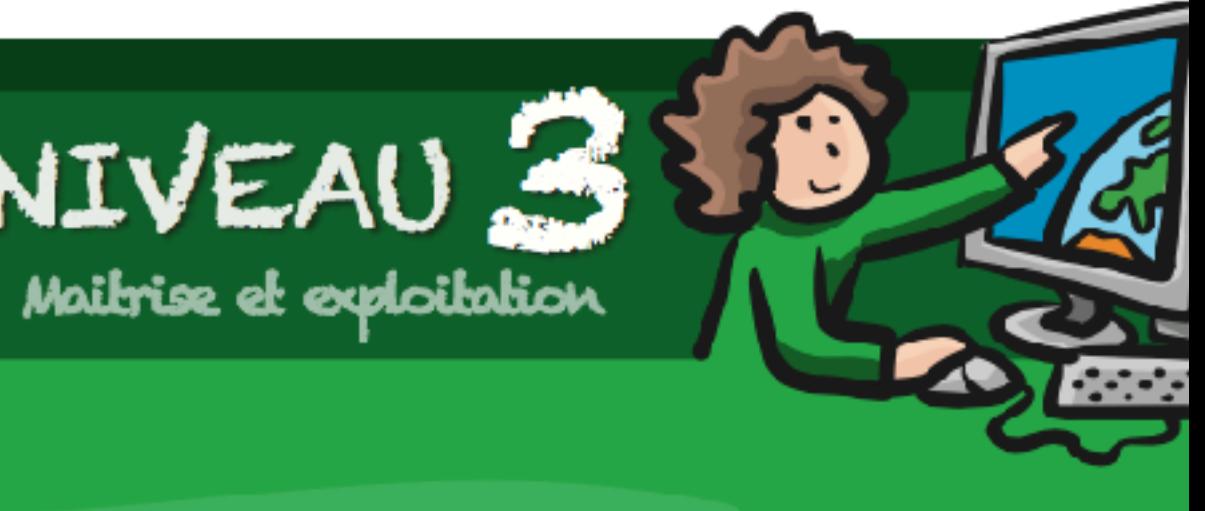

Ce livret va t'accompagner durant ton apprentissage des technologies de l'information et de la communication (TIC). I te permettra de t'auto-évaluer et de voir ainsi la progressior de tes acquis.

Nom

Prénom

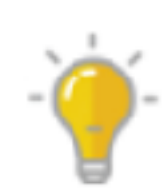

La Cellule Projets TICE travaille actuellement à l'adaptation du référentiel de compétences numériques.

Dés lors, il n'y aura pas d'inscription cette année.

Cependant, les livrets des Niveaux 1,2 et 3 du Passeport TIC ainsi que les évaluations proposées jusqu'en juin 2016 restent accessibles en ligne et sont téléchargeables. L'équipe de la Cellule Projets TICE est toujours à votre disposition pour toutes informations, questions, demandes. Passeport TIC : contacts

enseignement.be

# **TRIPLE CONCORDANCE**

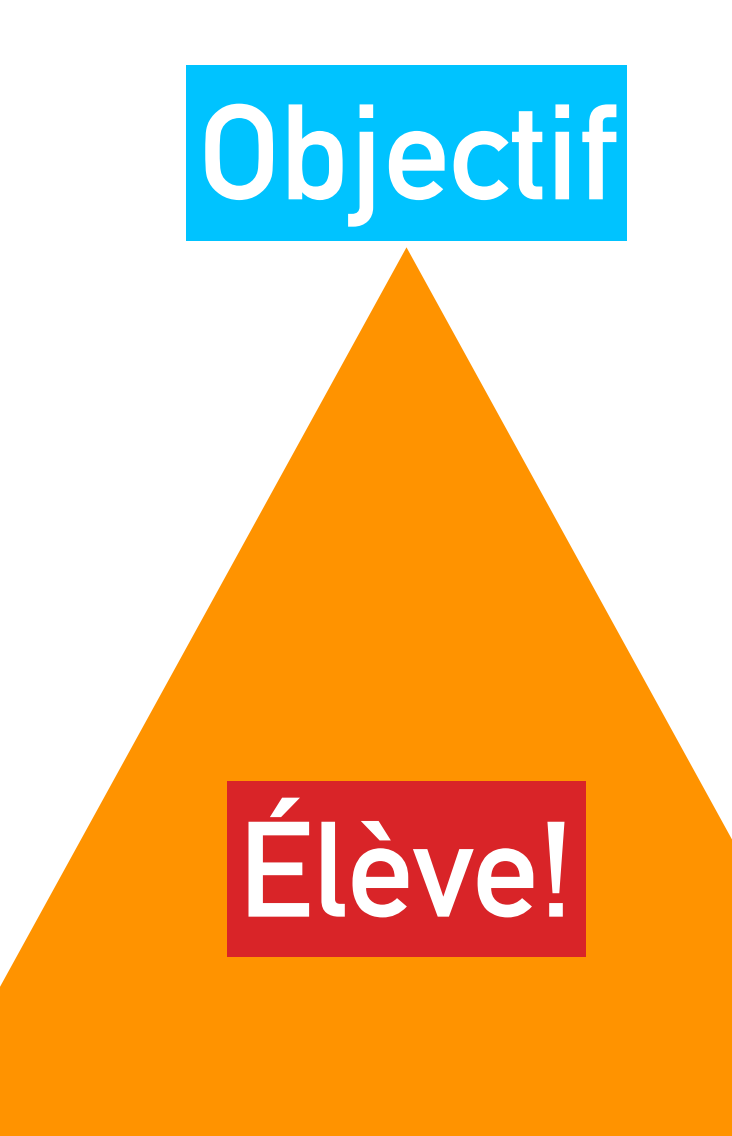

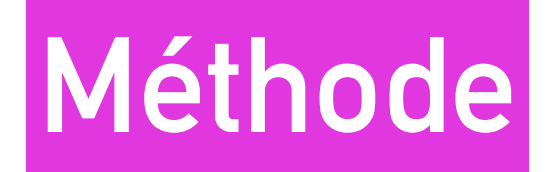

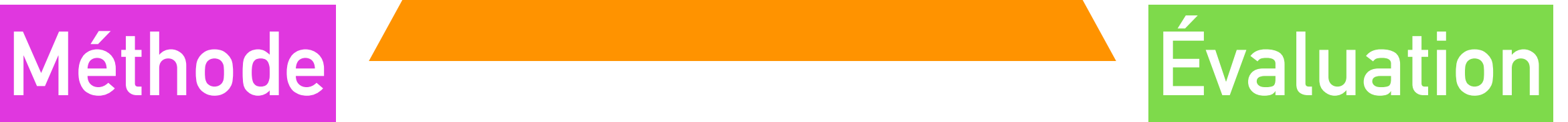

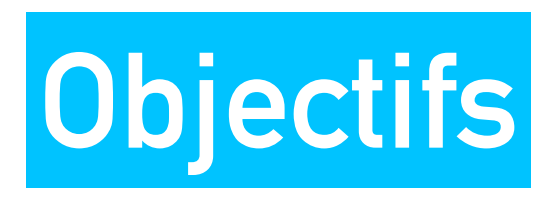

- <span id="page-8-0"></span>► Téléchargez le référentiel de compétences de NIVEAU 3
- ➤ [http://www.enseignement.be/index.php?](http://www.enseignement.be/index.php?page=27183&navi=3685)
	- [page=27183&navi=3685](http://www.enseignement.be/index.php?page=27183&navi=3685)
	- ou<http://bit.ly/passtic>

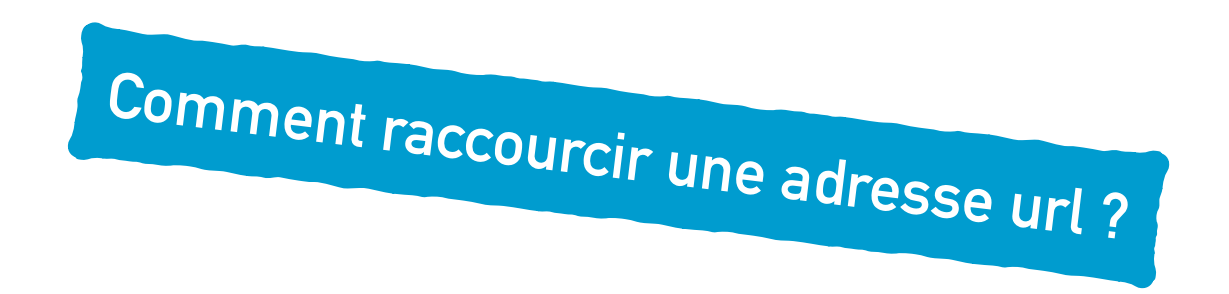

➤ Repérez les compétences que vous voudriez particulièrement travailler.

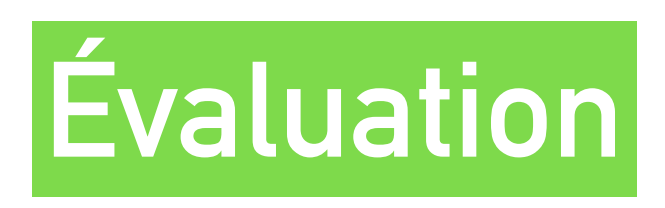

#### ► Télécharger et ouvrir l'évaluation NIVEAU 3 de 2016.

- ➤ Prendre connaissance des doc. « profs » (consignes et grille d'évaluation) et des consignes à destination des élèves.
- ➤ Repérer à partir de la grille d'évaluation les attentes, logiciels à exploiter, compétences travaillées…

## **Méthode**

► Repérons ensemble les logiciels à utiliser avec les élèves.

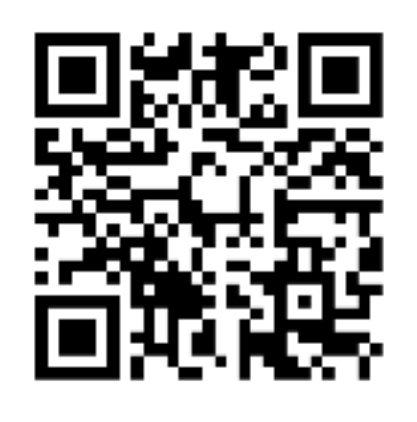

**<https://padlet.com/Sgeuquet/passeportTIC>**

**ou <http://bit.ly/passTIC>**

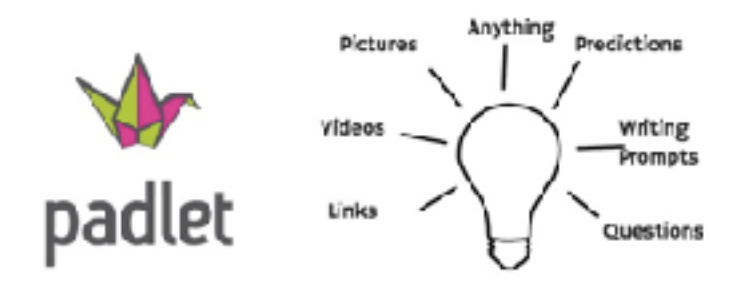

A Blank Wall for Student Ideas...

➤ Ajoutons maintenant des idées d'utilisations concrètes pour les élèves.

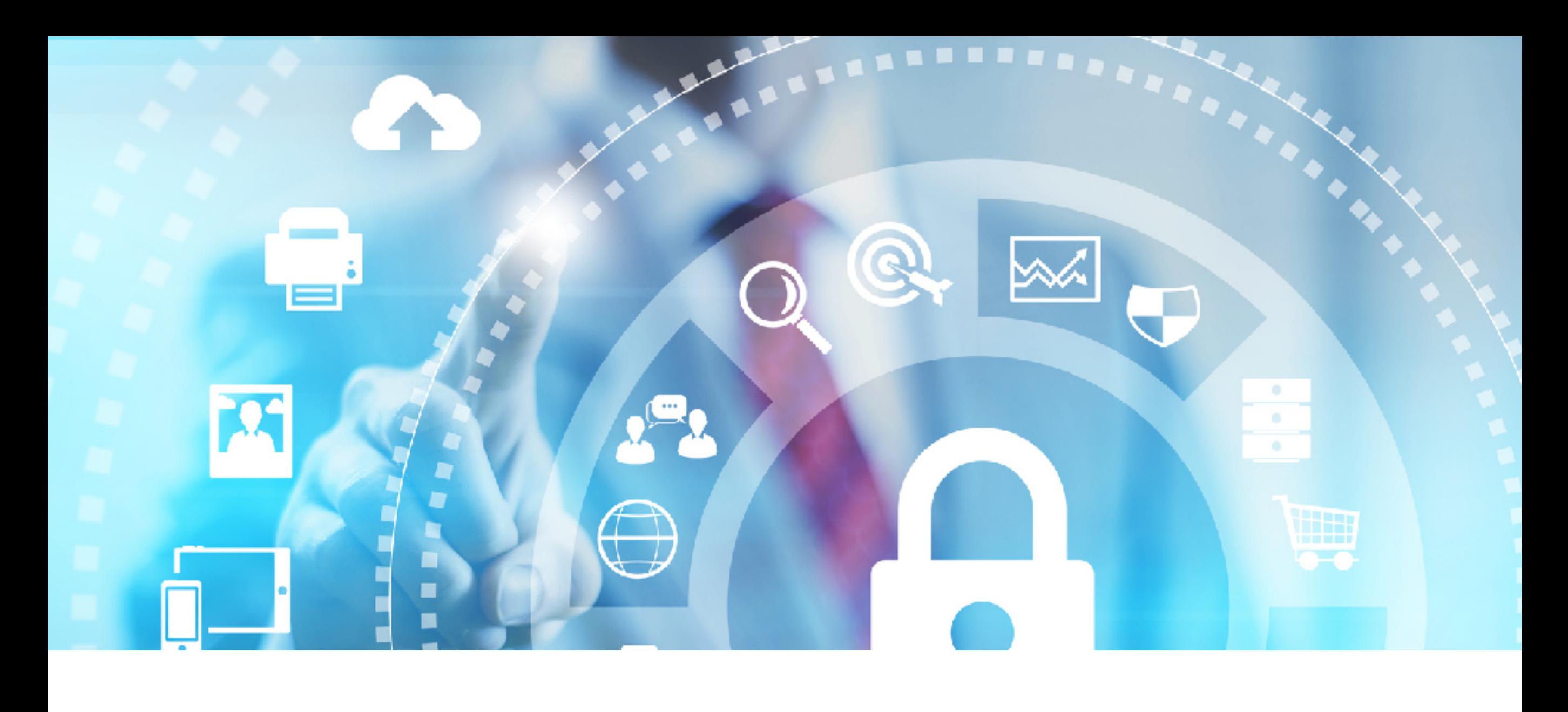

# **OBJECTIF: AUTONOMIE!**

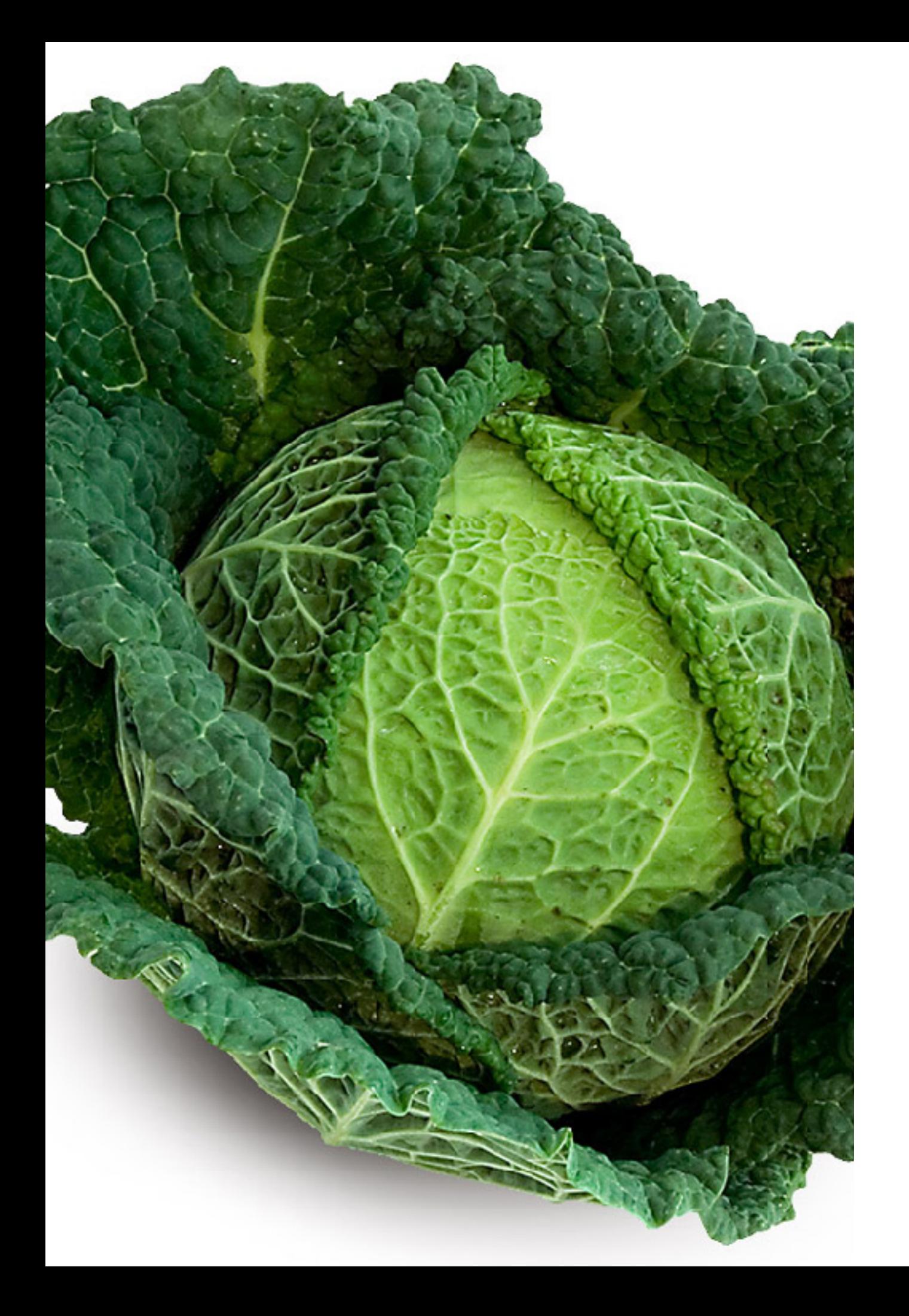

### **INVARIANTS INFORMATIQUES**

#### ➤ **Traitements de texte**:

Word, OpenOffice Writer, Pages, Google Doc, Framapad…

#### ➤ **Tableurs**:

Excel, OpenOffice Calc, Numbers, Google Sheets, Framacalc…

➤ **Modules de présentation**:

Powerpoint, OpenOffice Impress, Keynote, Google Slides…

➤ **Navigateurs**:

Explorer, Firefox, Safari, Google Chrome…

#### **EN GROUPES**

➤ Répartissez-vous en quatre groupes

- ➤ Le 1er groupe listera les principaux invariants des **traitements de texte**
- ➤ Le 2e groupe listera les invariants des **tableurs**
- ➤ Le 3e groupe listera les invariants des **modules de présentation**
- ➤ Le 4e groupe listera les invariants des **navigateurs**

#### <span id="page-14-0"></span>**CONTRAINTES**

➤ Vous utiliserez un traitement de texte collaboratif

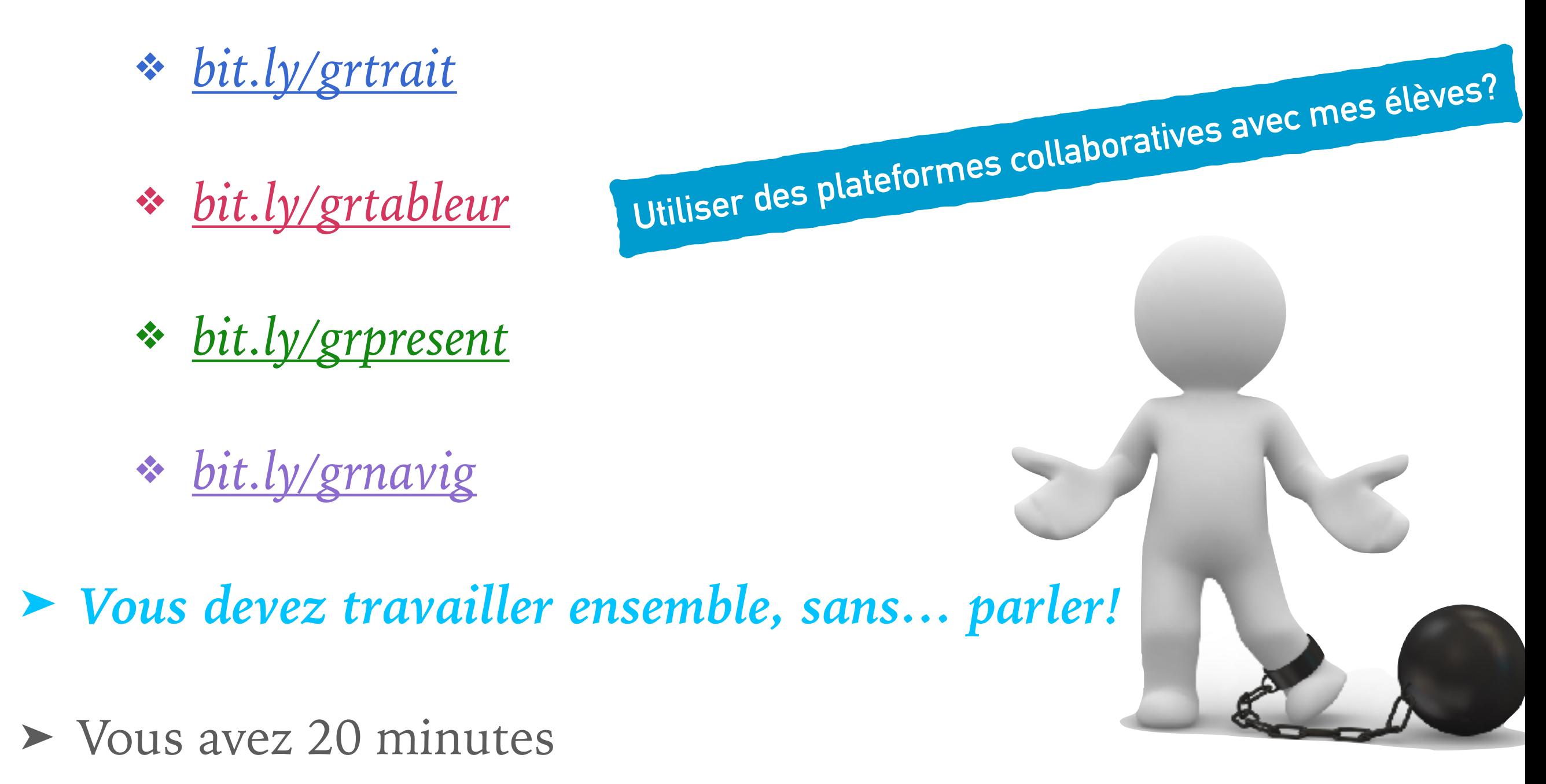

<span id="page-15-0"></span>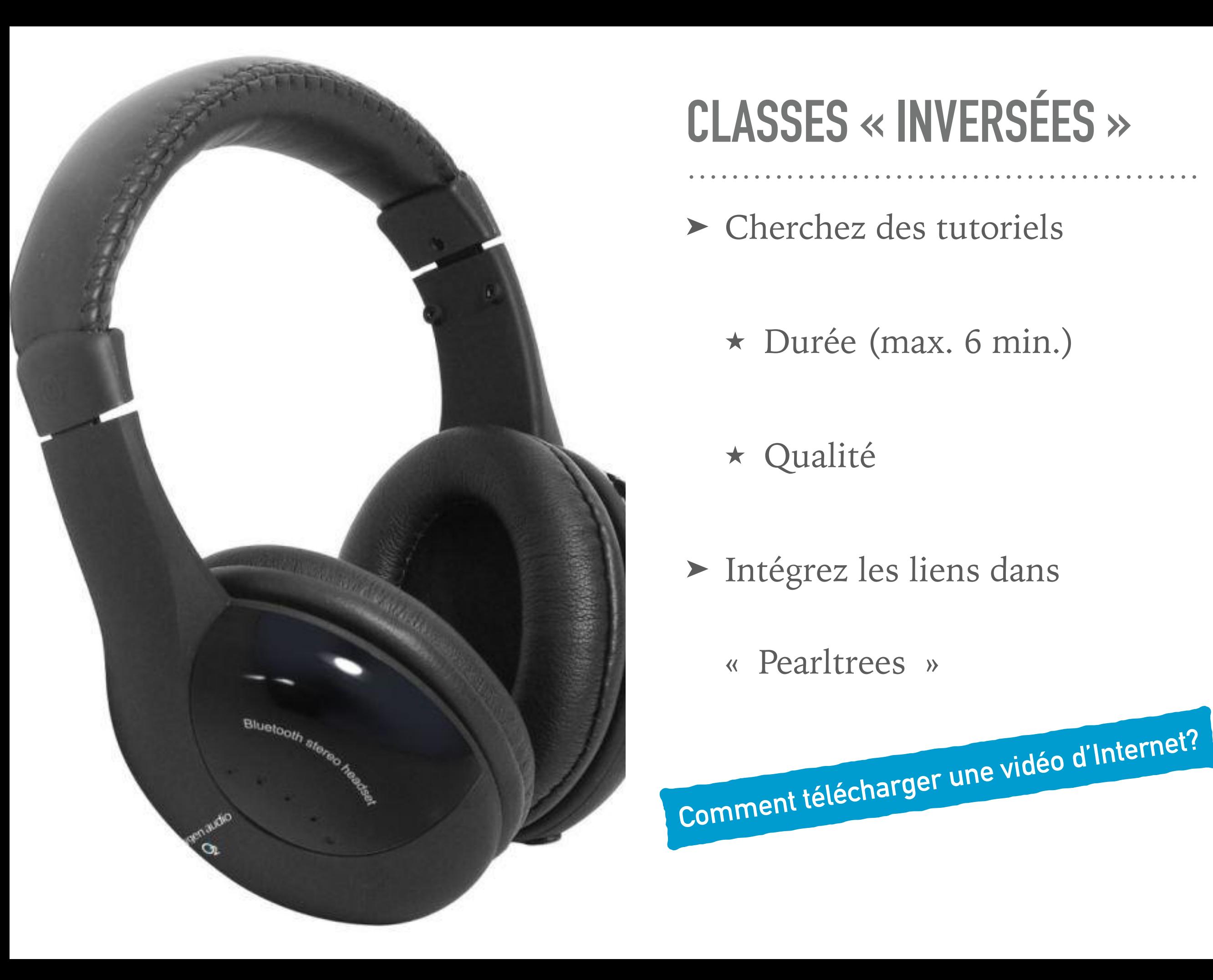

### **CLASSES « INVERSÉES »**

➤ Cherchez des tutoriels

★ Durée (max. 6 min.)

★ Qualité

➤ Intégrez les liens dans

« Pearltrees »

#### <span id="page-16-0"></span>**A VOUS DE JOUER!**

- ➤ Choisissez une vidéo.
- ➤ Regardez-la.
	- ★ La longueur est-elle adéquate?
	- ★ Est-elle compréhensible?
		- ✴ Pour vous? Pour vos élèves?
	- ★ Avez-vous appris quelque chose?
	- ★ Pouvez-vous reproduire les conseils?

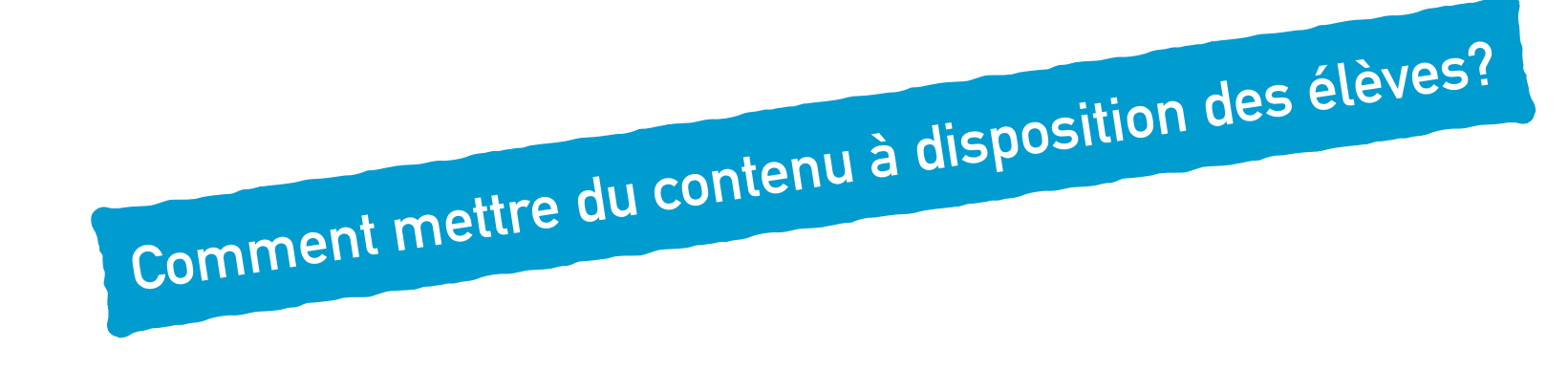

<span id="page-17-0"></span>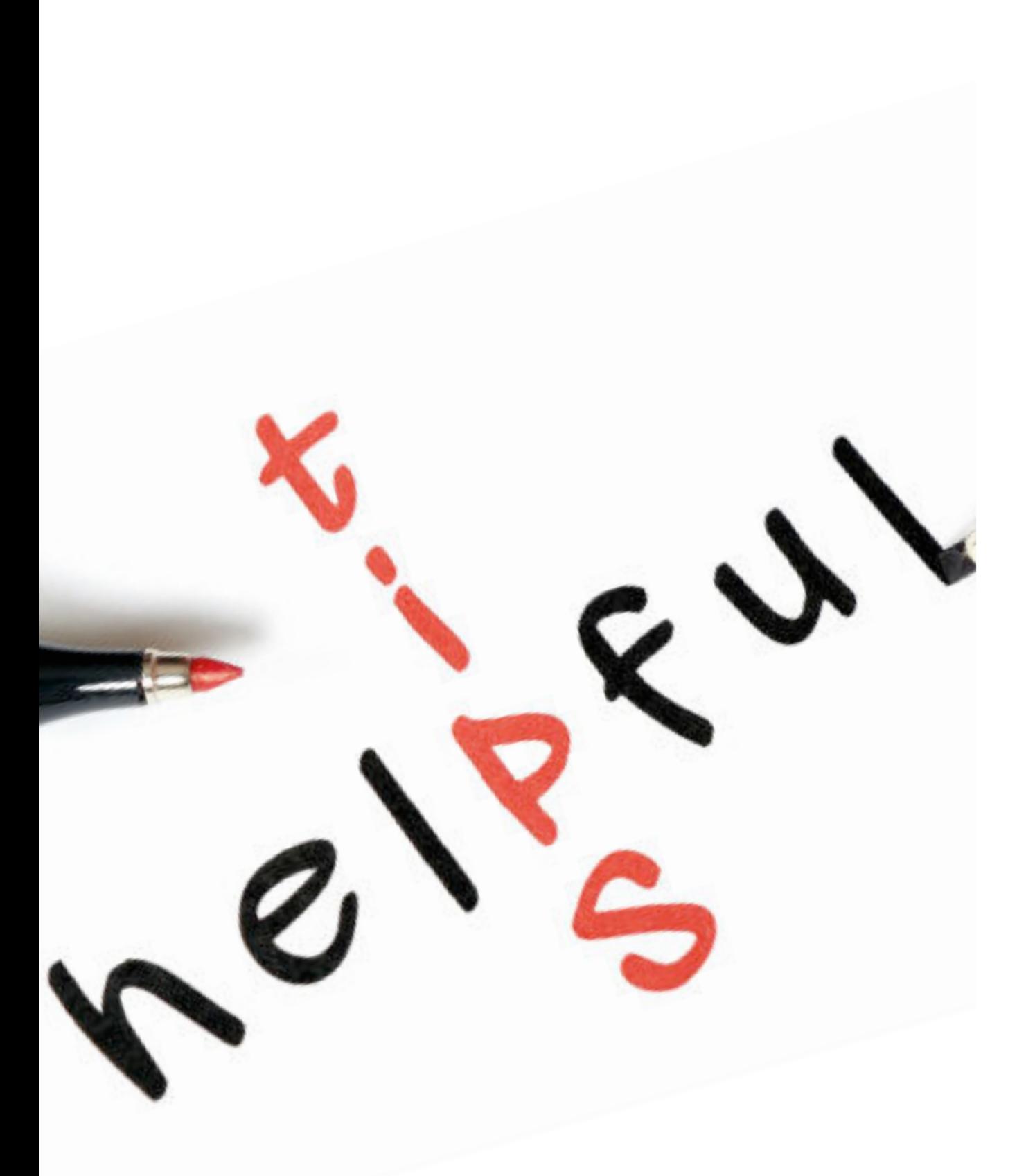

#### **RACCOURCIR UNE ADRESSE URL**

- > Utiliser un site dédié:
	- $\star$  goo.gl
	- $\star$  bit.ly
	- $\star$  extension: shortly

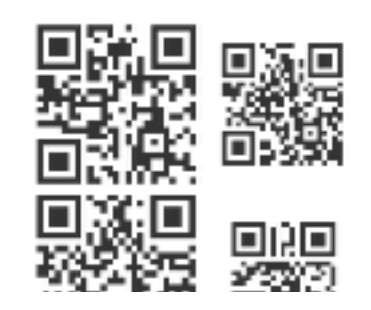

- Générer un QR Code
	- \* www.unitag.io/fr/qrcode
	- \* http://fr.qr-codegenerator.com
	- \* sur tablette: Qrafter

Retour à la présentation

<span id="page-18-0"></span>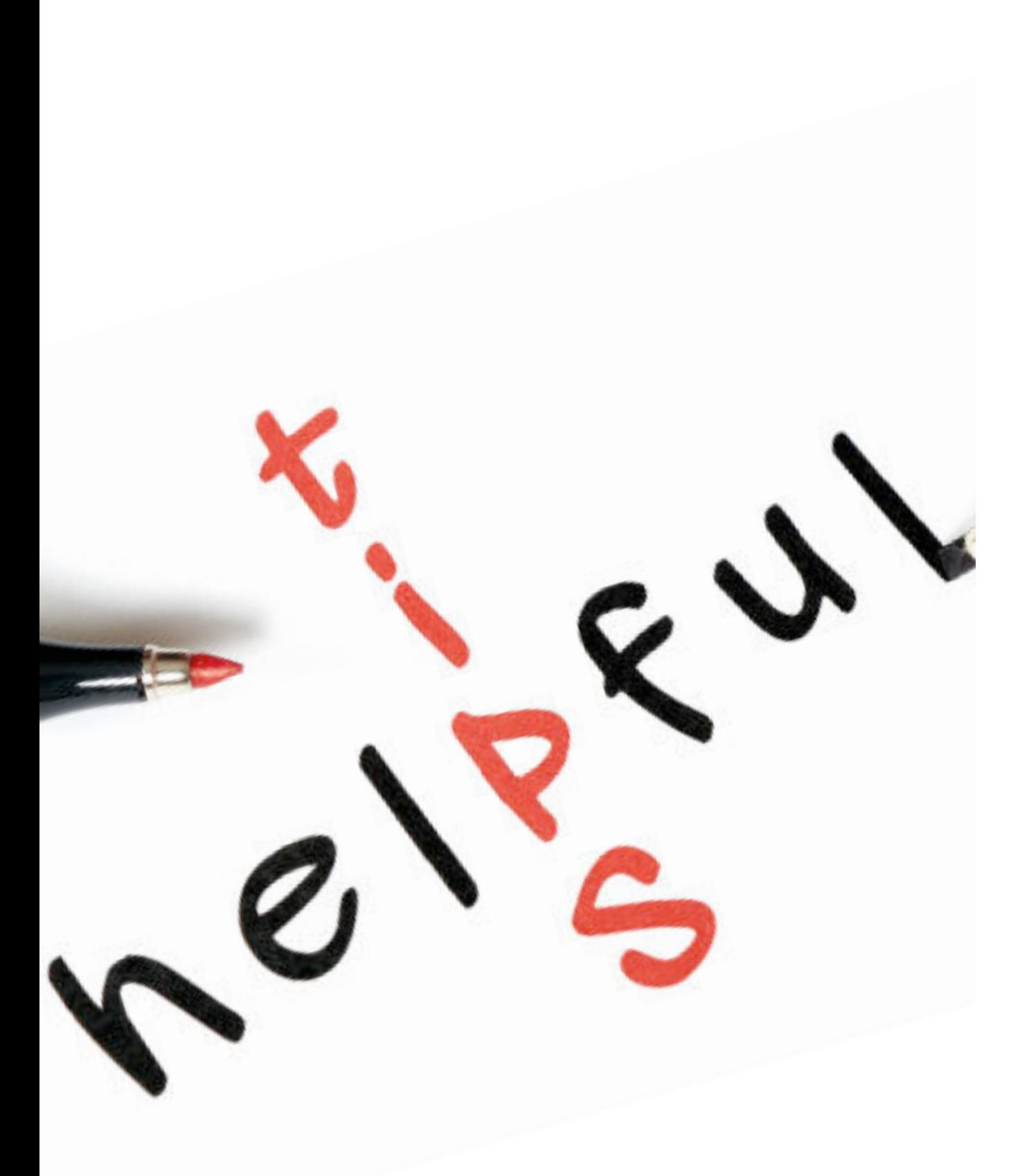

#### **UTILISER DES PLATEFORMES COLLABORATIVES**

- ➤ Outils « Google »
- ➤ Outils « Framasoft »
- ➤ Outils « Office »
- ➤ Weebly (site Internet)

- ➤ « Cloud »
	- ► Google drive
	- ➤ Dropbox
	- ➤ Office

<span id="page-19-0"></span>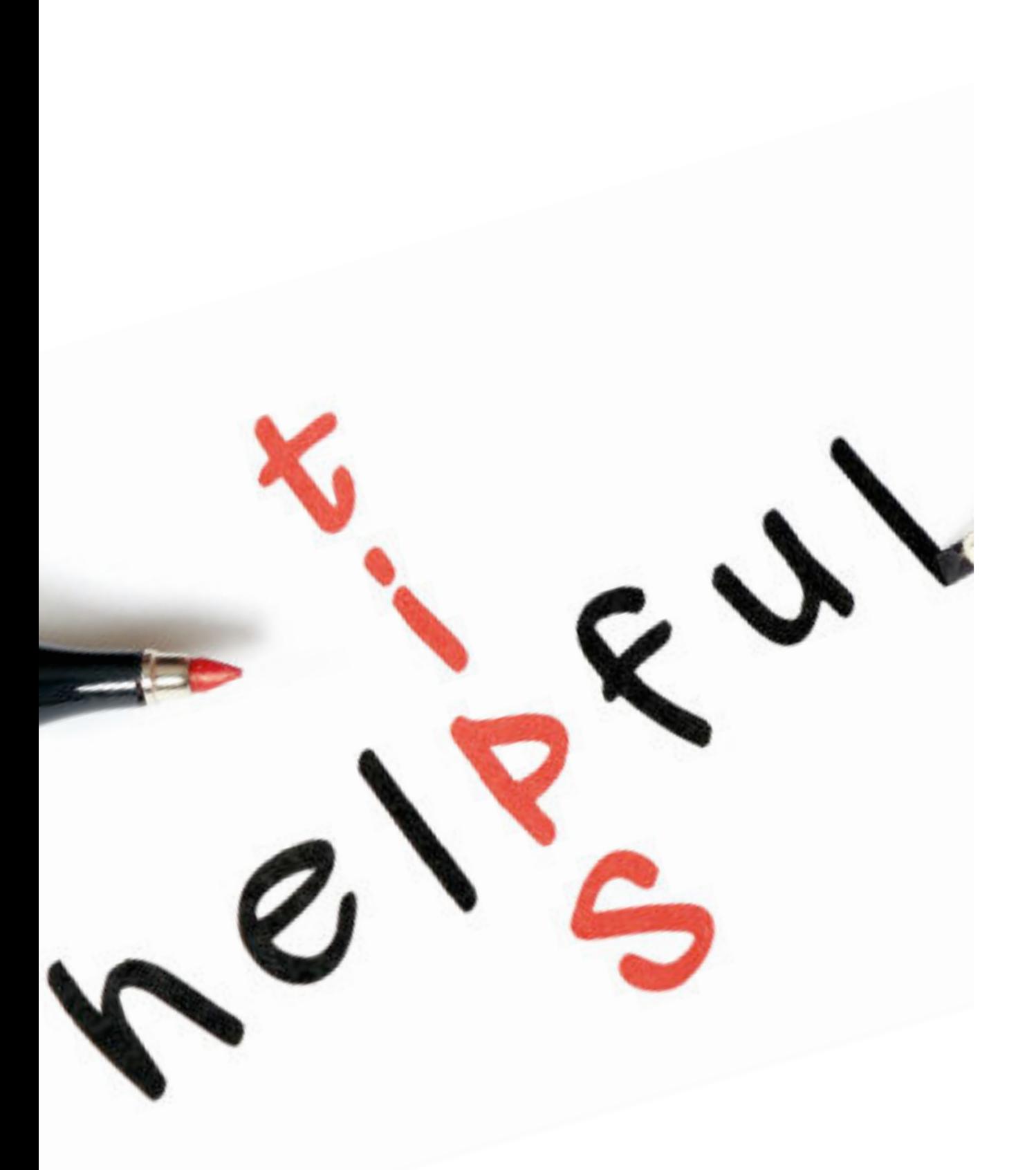

#### **TÉLÉCHARGER UNE VIDÉO D'INTERNET**

- ➤ Pourquoi?
	- ★ Internet défaillant…
	- ★ Individualisation
- ➤ Comment?
	- ★ [http://](http://www.telechargerunevideo.com/fr/) [www.telechargerunevide](http://www.telechargerunevideo.com/fr/) [o.com/fr/](http://www.telechargerunevideo.com/fr/)
	- ★ extension: Videodownload

<span id="page-20-0"></span>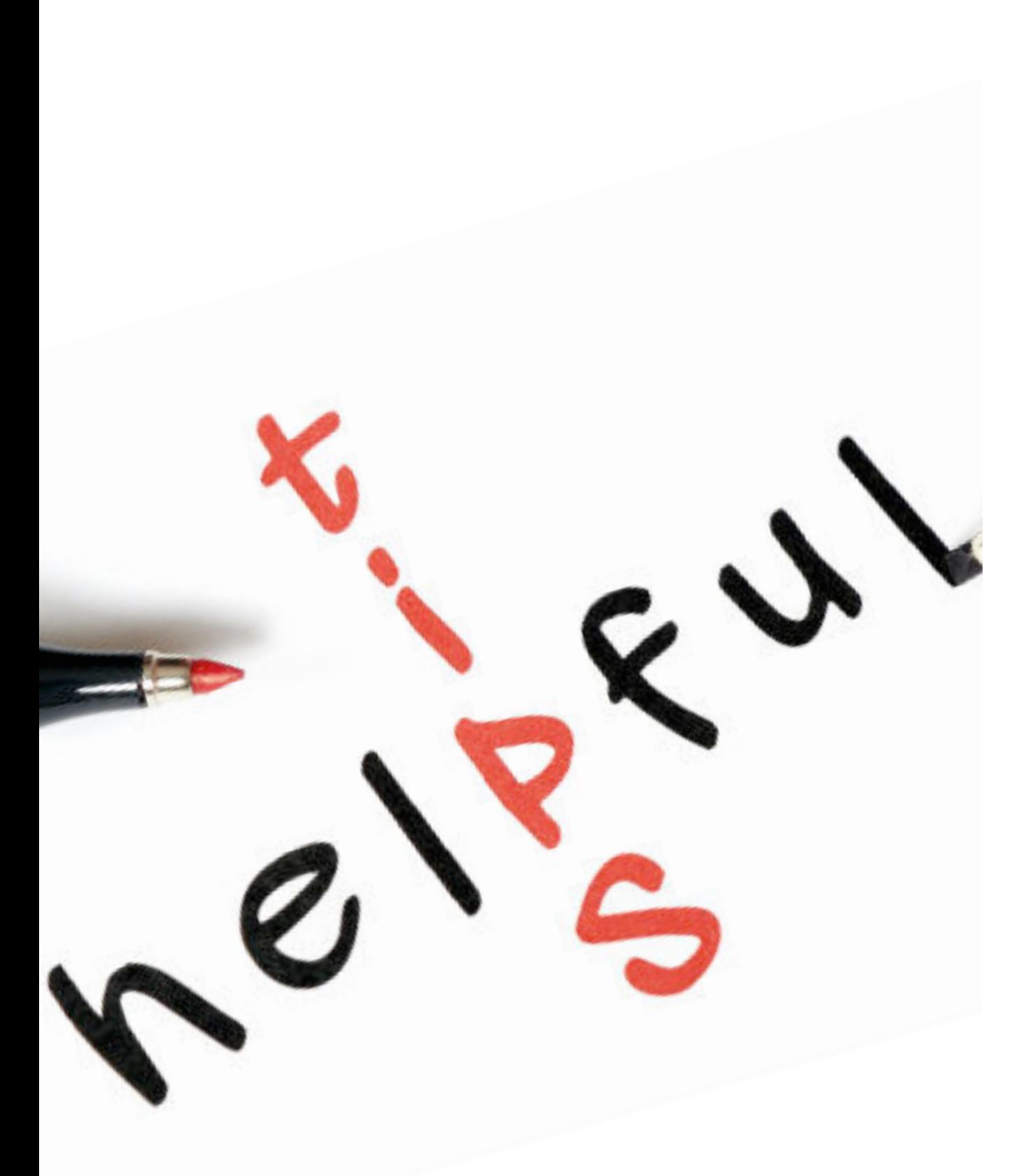

#### **COMPILER DU CONTENU POUR LES ÉLÈVES**

#### ➤ ENT

- ★ Edmodo, Claroline, Moodle, Smartschool…
- ➤ Cloud
	- ★ Dropbox, Google Drive, Framadrop…
	- ★ Réseau interne
- ➤ Site Internet
	- ★ Weebly
- ➤ Réseaux sociaux
	- ★ Pinterest, Pearltree, Symbaloo

**[Retour à la présentation](#page-16-0)**

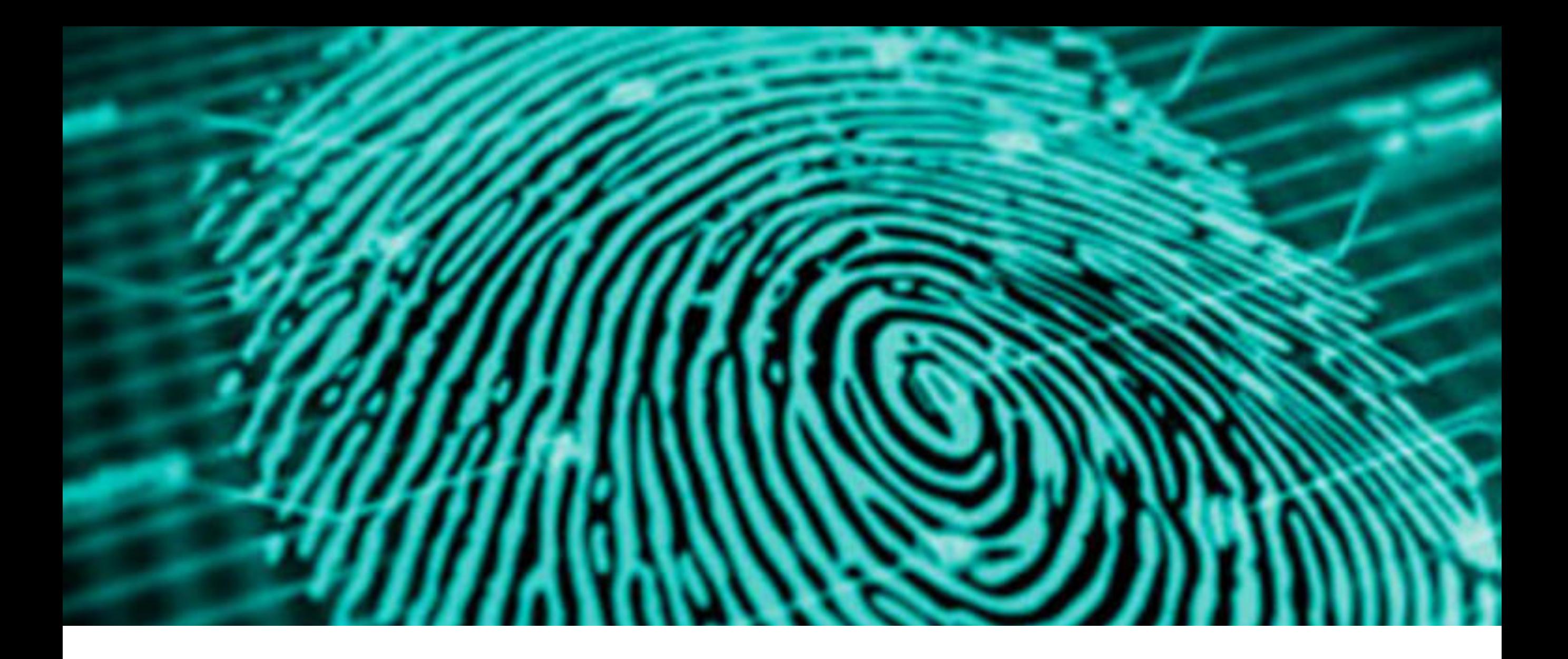

# JE CLIQUE DONC JE SUIS

Numérique et citoyenneté

Les geeks à travers<br>l'histoire

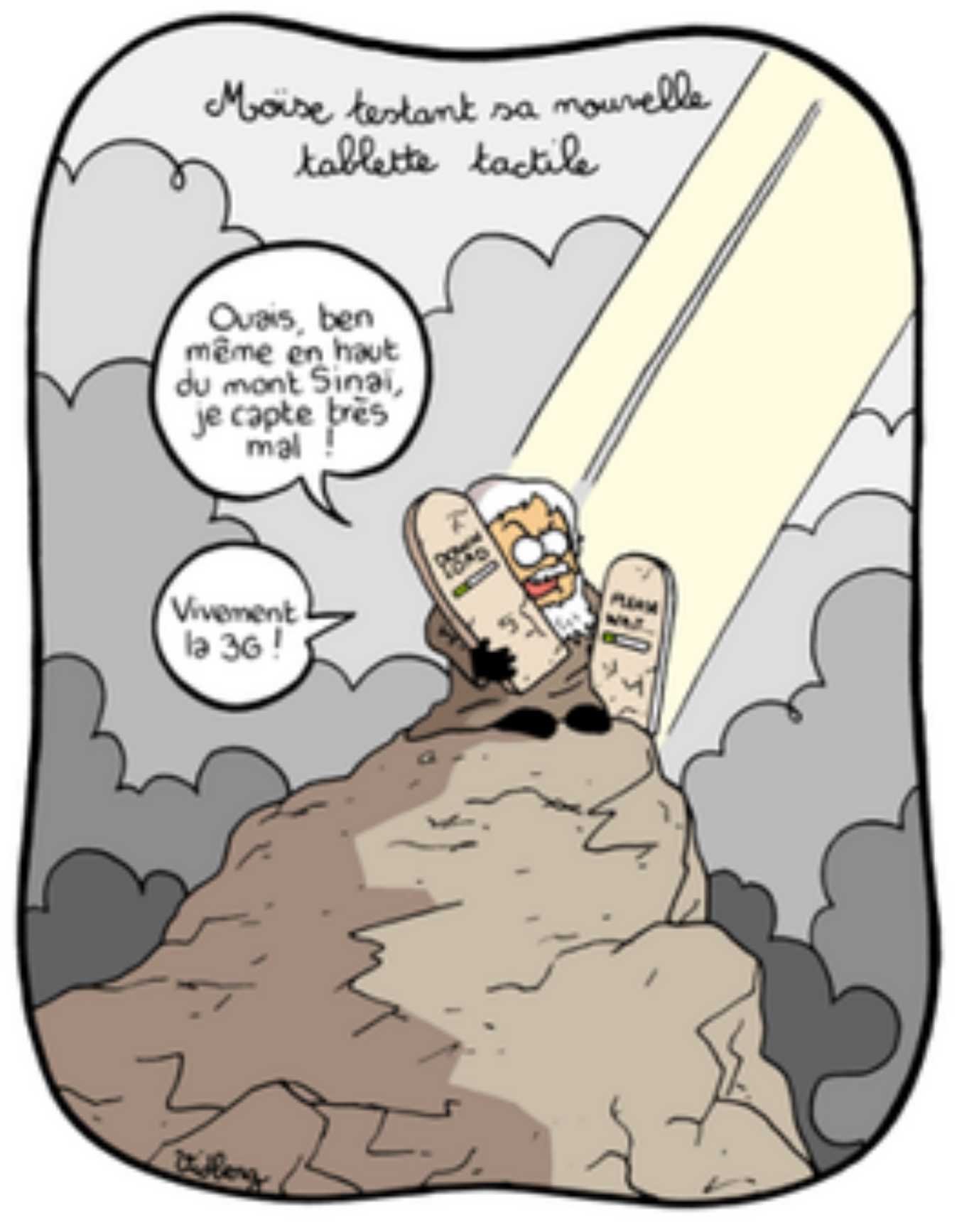

#### **ETAT DES LIEUX**

- ▶ 100% des adolescents d'Europe de l'ouest seraient détenteurs d'un téléphone portable (European Commission, 2006 ; Lenhart et al., 2010 cités par (Vanden Abeele, Antheunis, & Schouten, 2014).
- ▶ Selon Livingston et al. (2011), l'âge du premier contact d'un enfant avec Internet tournerait dans l'UE autour des 7 ans.

#### ‣ 93% des 9-16 ans consultent Internet au moins une fois par semaine et ils seraient 60% à le faire quotidiennement.

- ▶ En Belgique, s'ils sont 80% à utiliser un ordinateur tous les jours, ce nombre passe à près de 90% quand il s'agit de consulter Internet quotidiennement !
- ‣ 80% des jeunes consultent Internet en dehors de chez eux… Or, nos jeunes sont quelque 8 heures par jour en classe…

‣ Problématique mondiale de l'intégration des MTIC dans les pédagogies

 $0,8$ 

 $0,7$ 

 $0,6$ 

 $0,5$ 

 $0.4$ 

 $0,3$ 

 $0.2$ 

 $0,1$ 

n

DK

SE

- ‣ Véritable volonté de l'UE
- ‣ En Belgique aussi...

Figure 2 - Index économie numérique, juin source : European European European European European European European European European European European European European European European European European Score

#### Figure 1 - Compétences numériques de la population de l'UE – Source : European Commission, Digital Agenda Scoreboard, 2015

Digital skills of the EU population

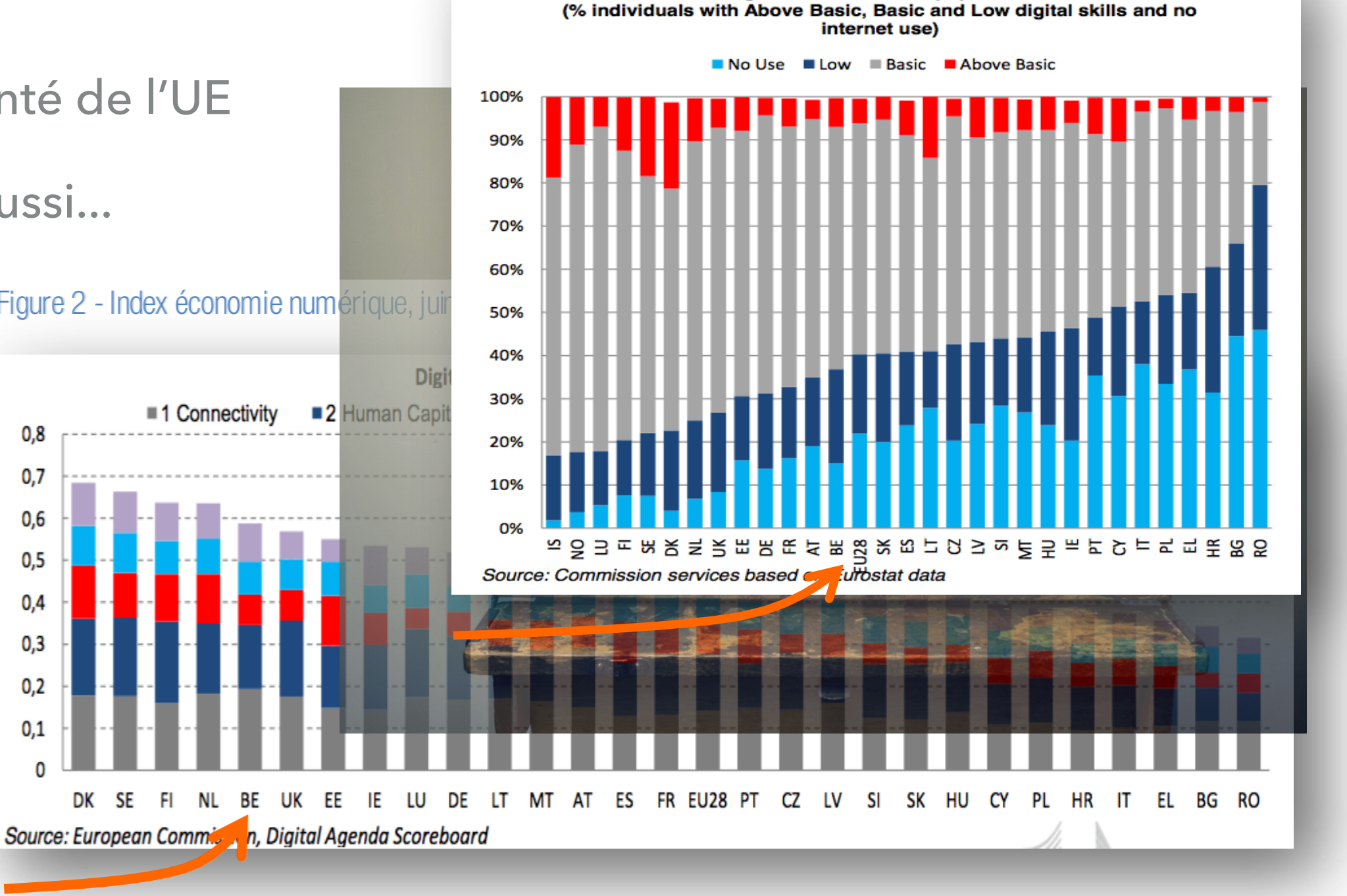

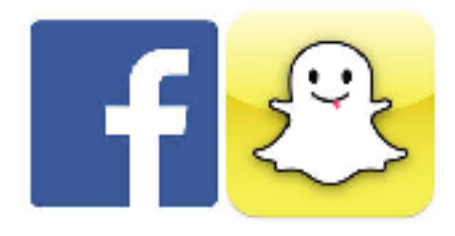

- ‣ Plus de 80% des jeunes belges sont inscrits sur un réseau social (Eurostat, 2015)
- ‣ L'âge de l'inscription diminue.
- ‣ Nombre d'enfants ignorent les implications de cette inscription ainsi que les risques.

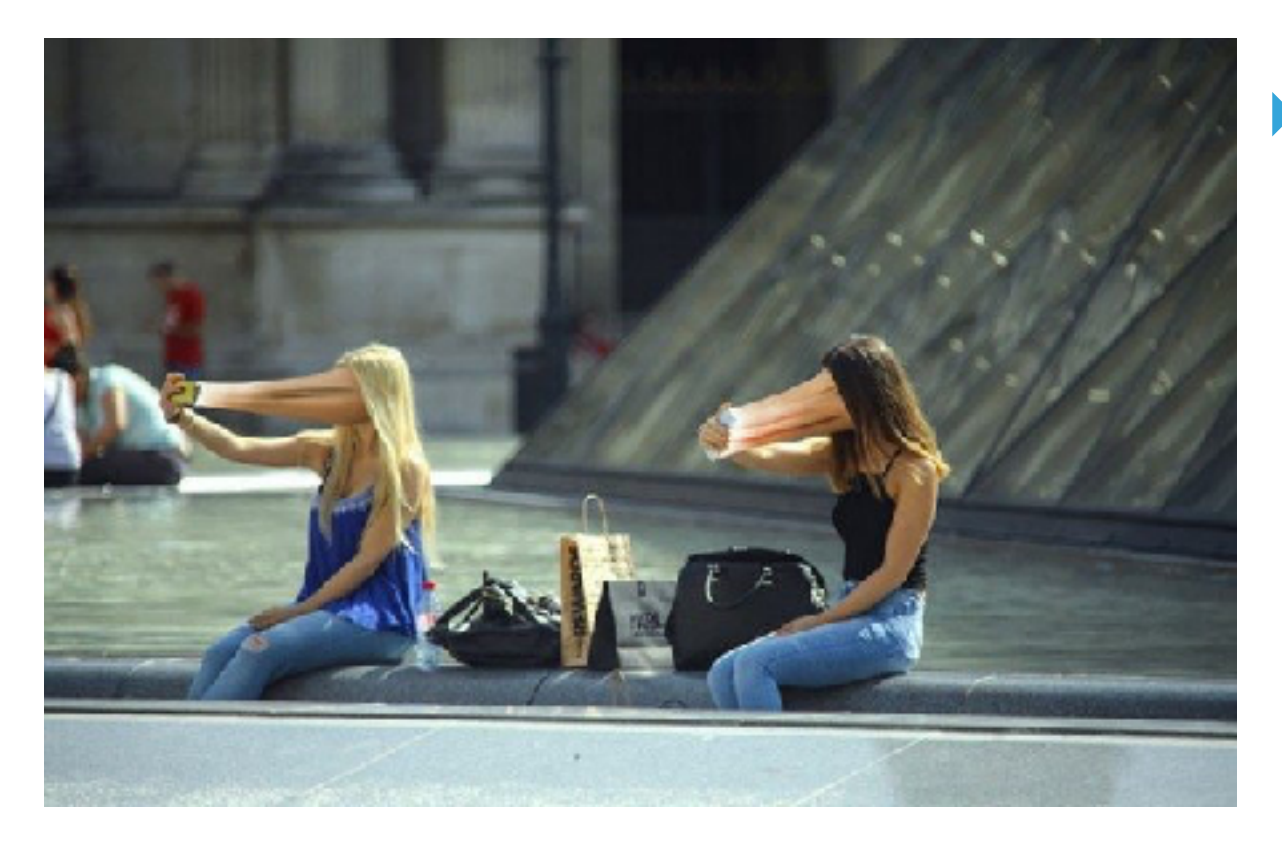

If Ils ne sont en effet que 56% parmi les 11-12ans à déclarer qu'ils savent comment changer les paramètres de confidentialité de leur profil de réseau social (Commission européenne, 2011).

# **« IL FAUDRAIT PEUT-ÊTRE REVOIR NOTRE STRATÉGIE PARCE QU'INTERNET NE SEMBLE PAS VOULOIR DISPARAITRE… »**

 $1/246$ 

au, Numérasades, Faculté Universitaire de Namur

# **« IL FAUDRAIT PEUT-ÊTRE REVOIR NOTRE STRATÉGIE PARCE QU'INTERNET NE SEMBLE PAS VOULOIR DISPARAITRE… »**

in Conférence de Nancy Brousseau, Numérasades, 2014 - Faculté Universitaire de Namur

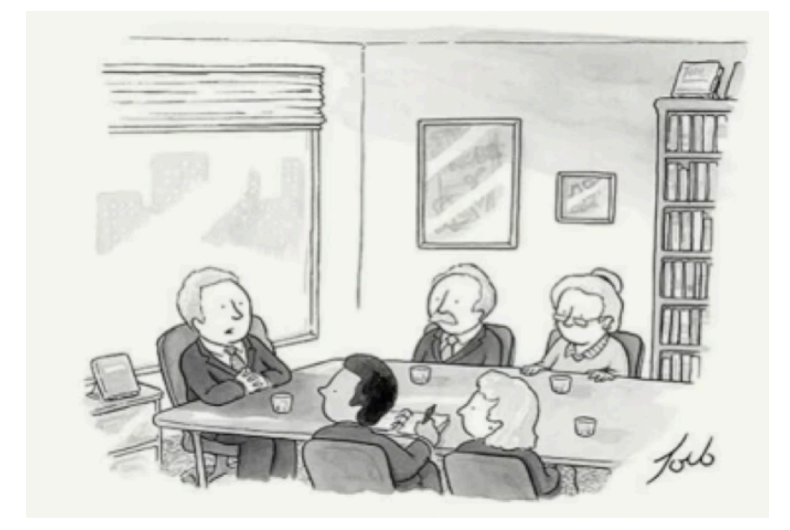

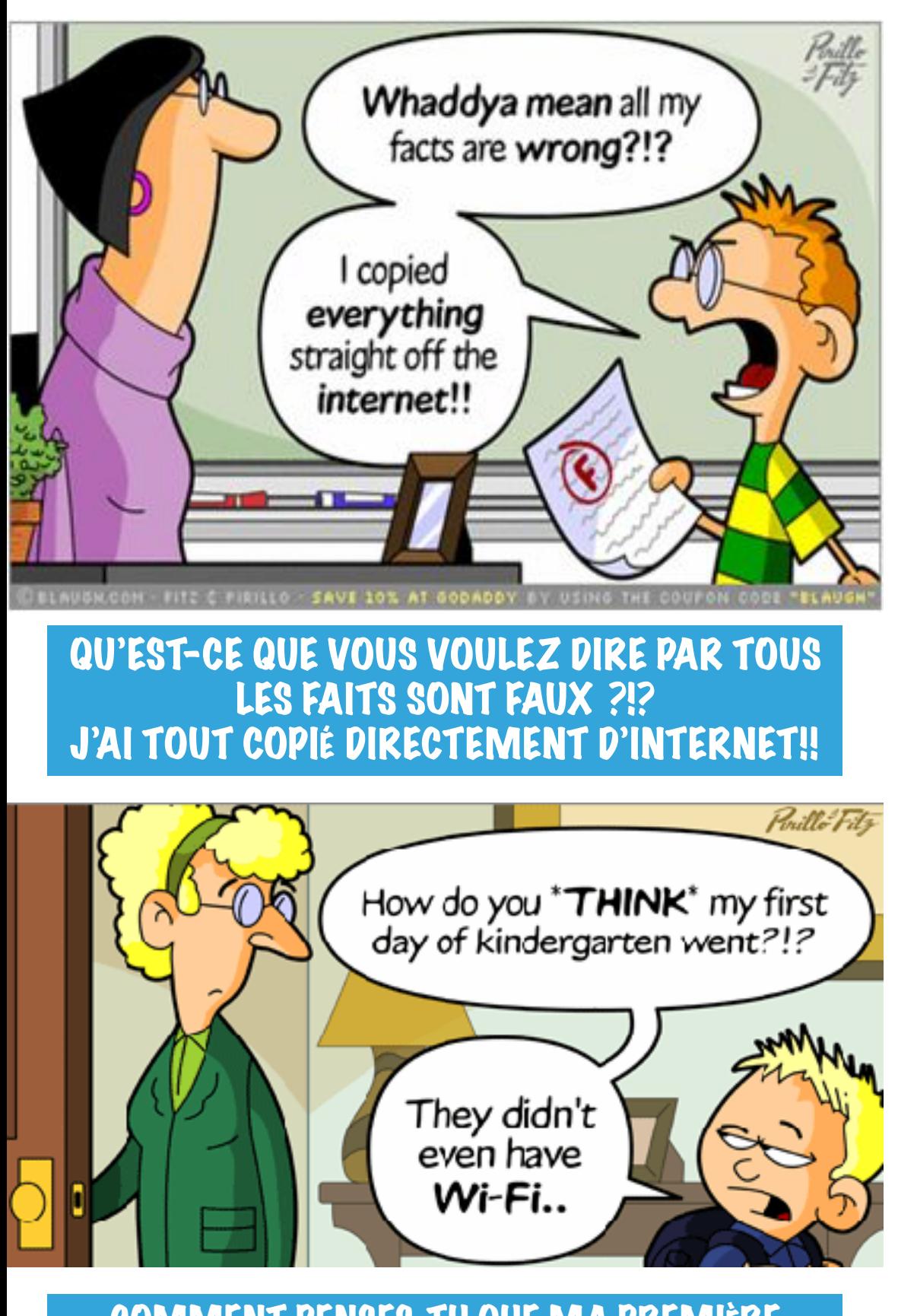

**COMMENT PENSES-TU QUE MA PREMIÈRE JOURNÉE À L'ÉCOLE MATERNELLE S'EST** PENSÉE?!? ILS N'AVAIENT MÊME PAS LE WI-FI...

# UNE GÉNÉRATION CONNECTÉE

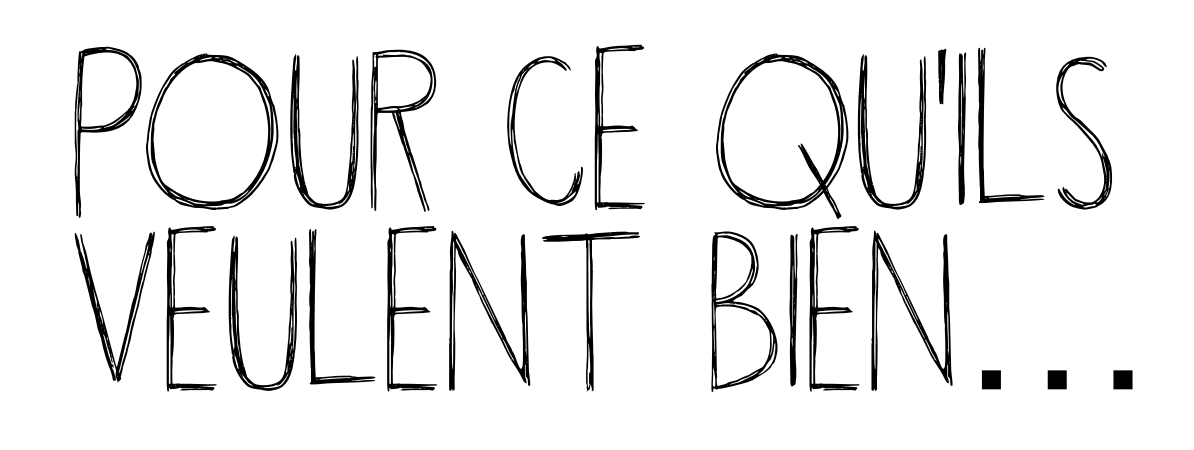

# **NOUS AVONS DU** BOULOT

### **LES RÉSEAUX SOCIAUX**

- Quels réseaux sociaux connaissez-vous?
- Listez les possibilités
- [bit.ly/IFCRESSOC](http://bit.ly/IFCRESSOC)

### QUELS RÉSEAUX?

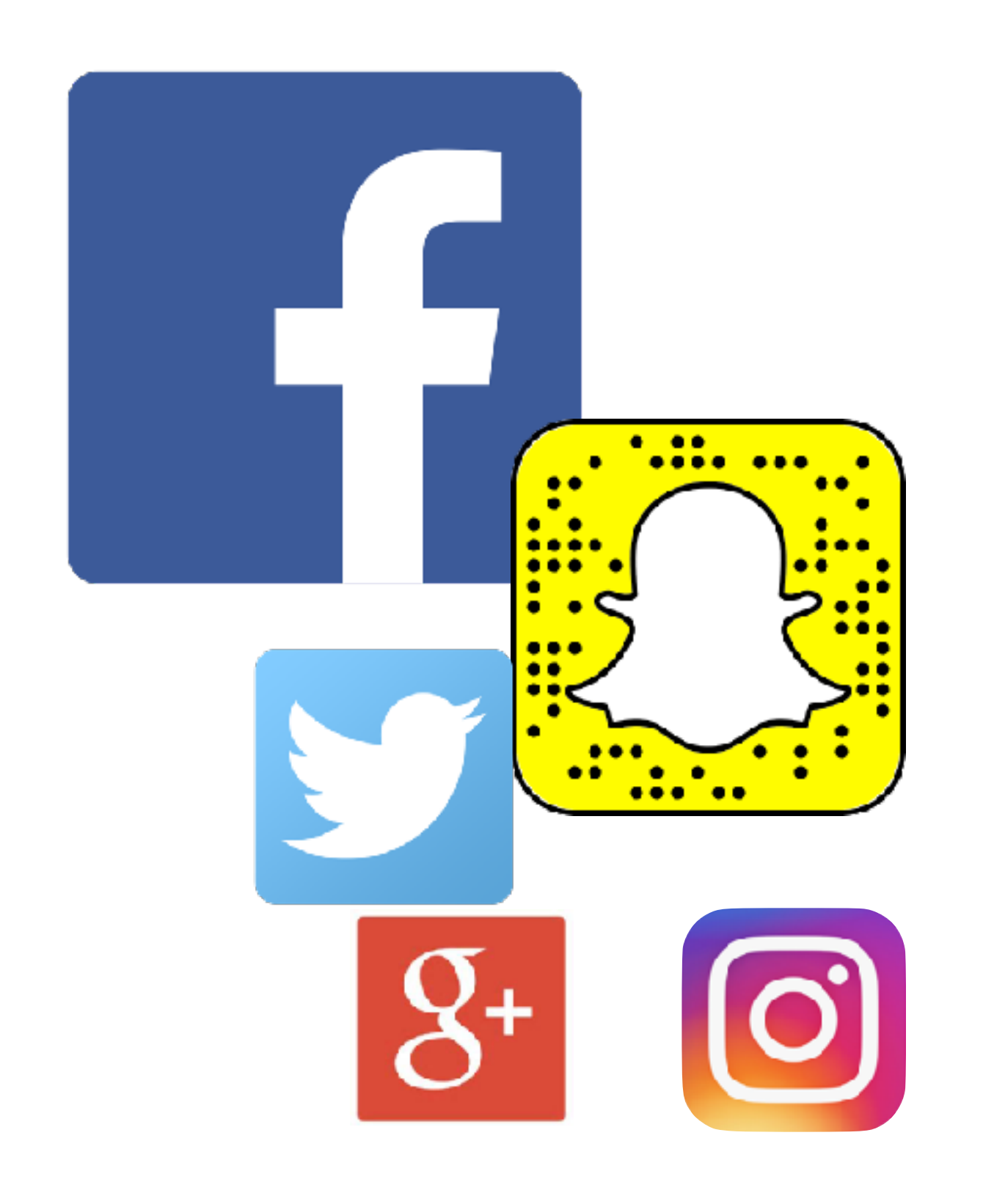

### Top 5 Social Media Sites/Apps Used by Internet Users<br>in France, by Demographic, Q4 2015<br>% of respondents in each group

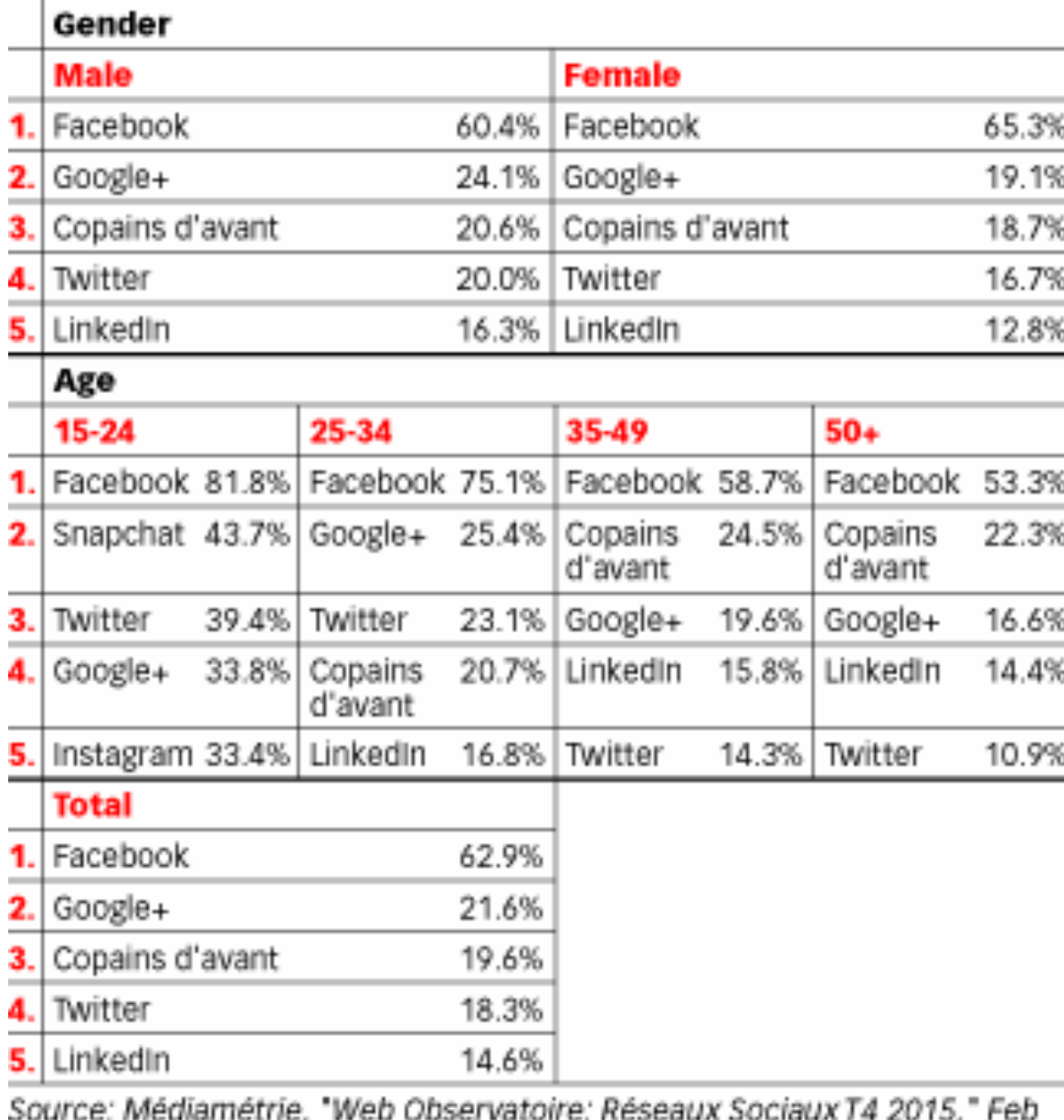

19,2016

205869

www.eMarketer.com

#### **Frequency with Which Internet Users in France Access Social Networks, by Demographic, Q4 2015**

% of respondents in each group

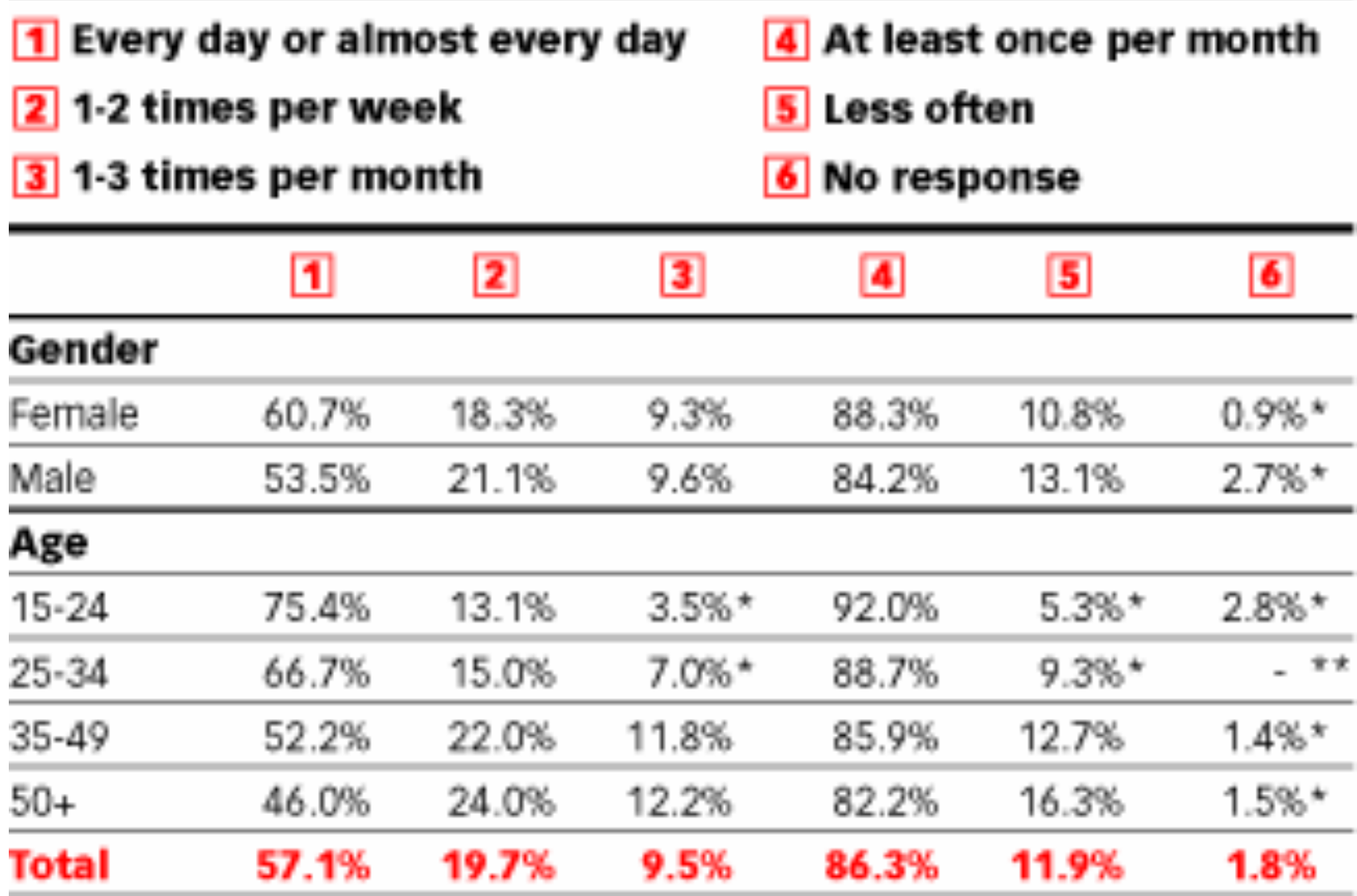

Note: numbers may not add up to 100% due to rounding; \*small sample size of 15-60 responses; \*\*statistically non-significant sample of fewer than 15 responses

Source: Médiamétrie, "Web Observatoire: Réseaux Sociaux T4 2015," Feb 19, 2016

# UN SOCIÉTÉ QUI

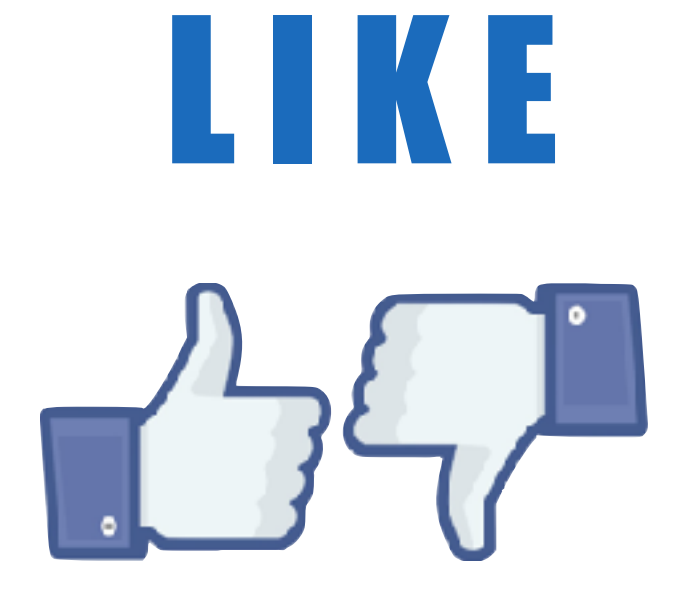

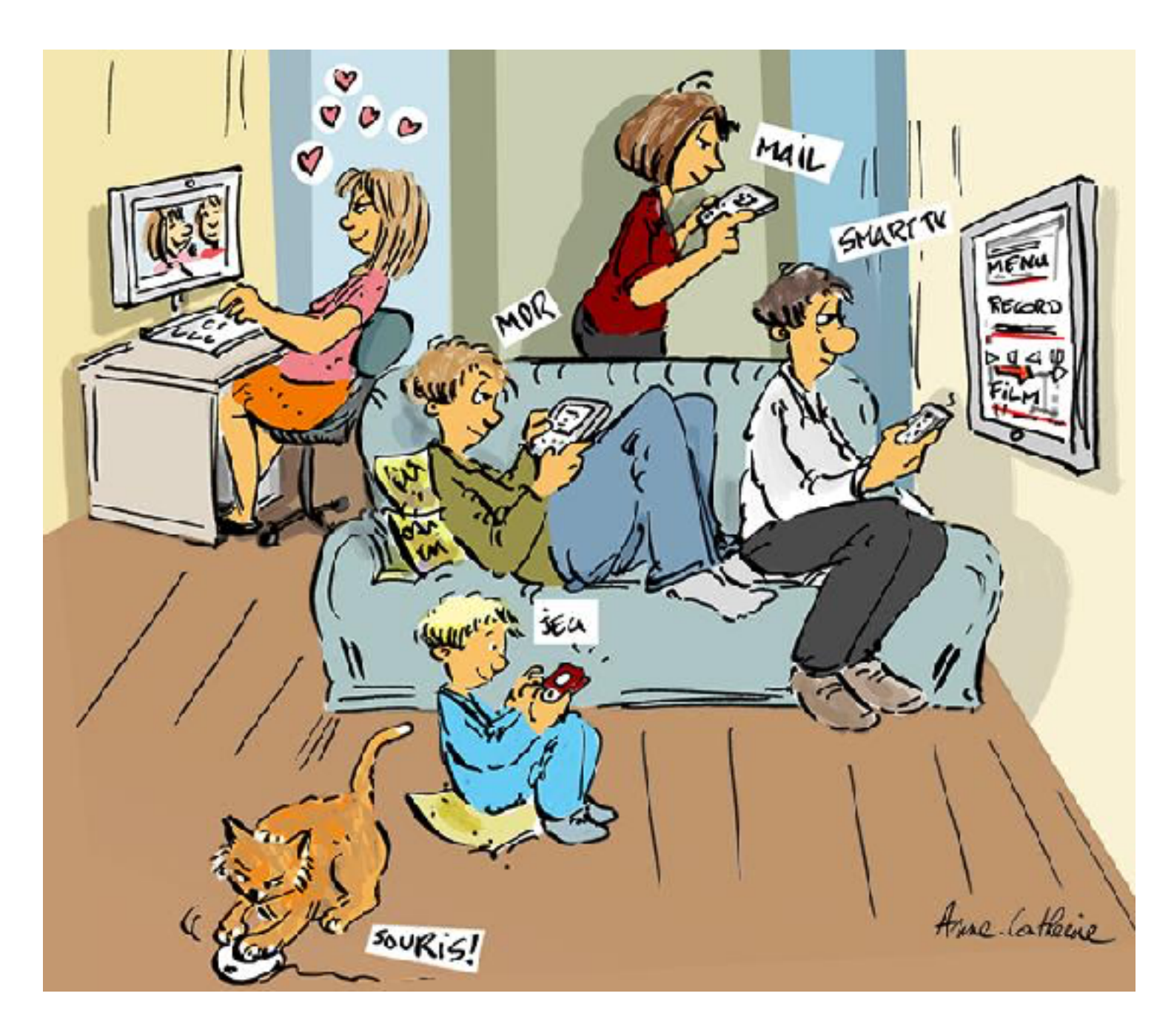

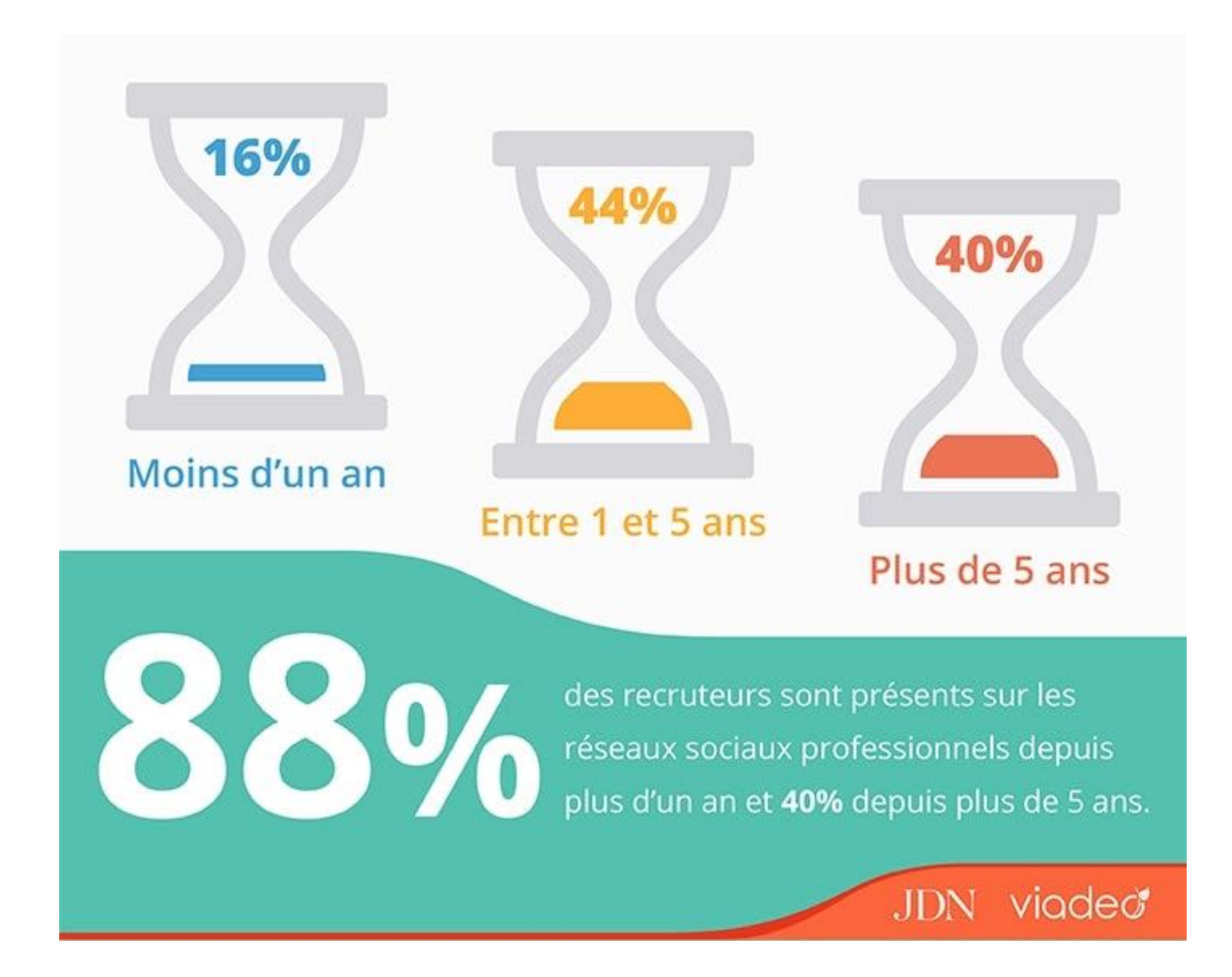

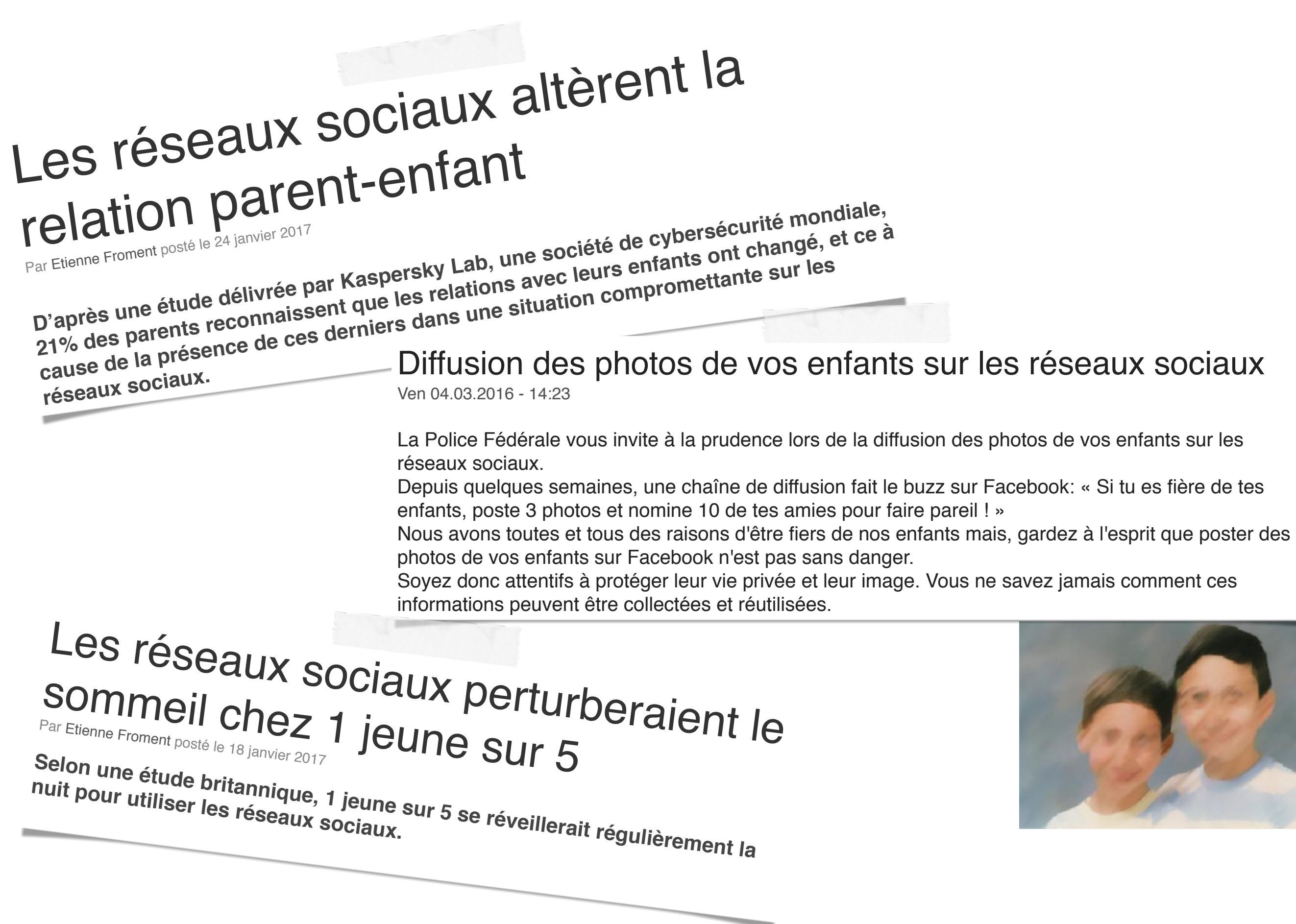

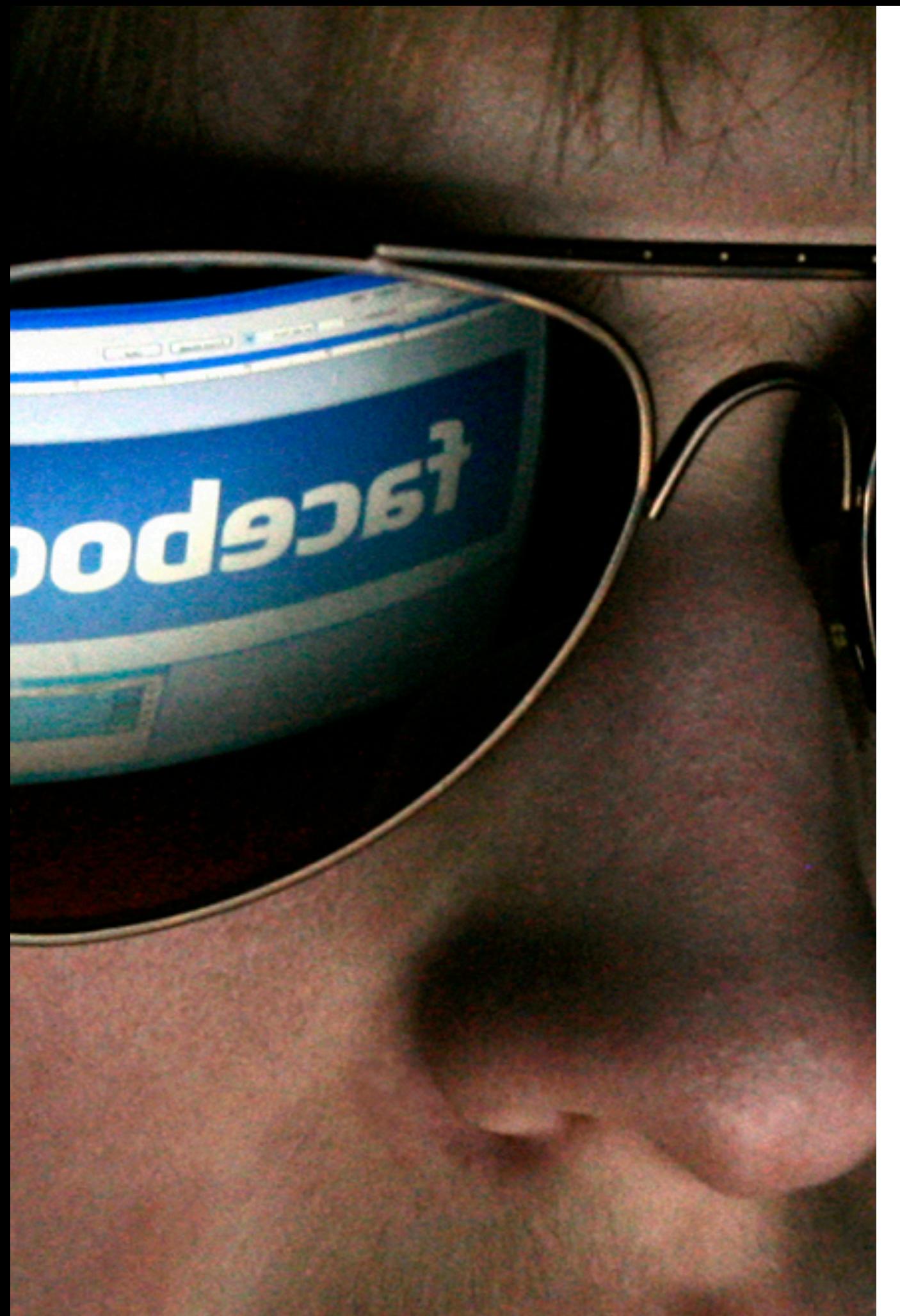

## **IDENTITÉ NUMÉRIQUE**

#### ▶ 100% des adolescents d'Europe de l'ouest seraient détenteurs d'un téléphone portable (European

Commission, 2006 ; Lenhart et al., 2010 cités par (Vanden Abeele, Antheunis, & Schouten, 2014).

▶ Selon Livingston et al. (2011), l'âge du premier contact d'un enfant avec Internet tournerait dans l'UE autour des 7 ans.

## **PARAMÈTRES DE CONFIDENTIALITÉ**

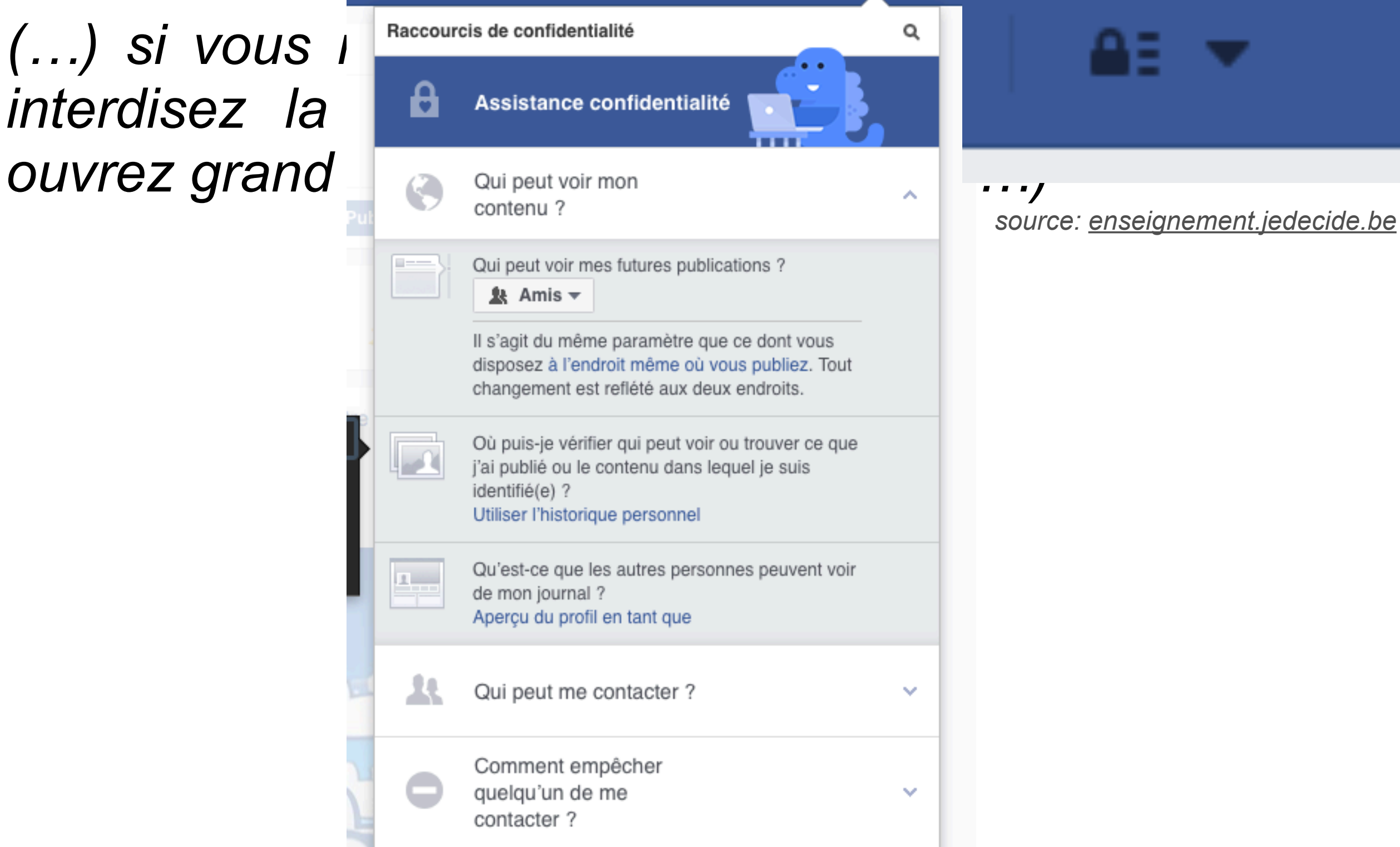

Qui ne dit mot consent…

## **UN « BON » MOT DE PASSE**

http://www.bonmotdepasse.be/fr

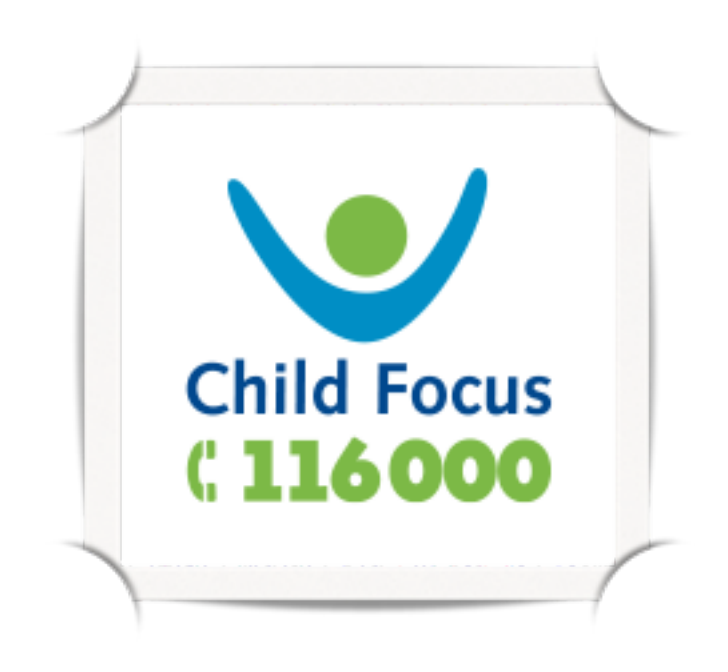

- **Longueur**
- Alphanumérique
- Non alphanumérique
- Personnel

# DROIT À LIMAGE

je décide!

e droit de dir

#### RESSOURCES

# pour les enfants **JE SUIS JEUNE** ET JE PROTÈGE MA VIE PRIVÉE

#### [WWW.JEDECIDE.BE](http://www.jedecide.be)

*Faites le test!*

# COMPORTEMENT CITOYEN **SUR LE NET** Cela s'apprend!

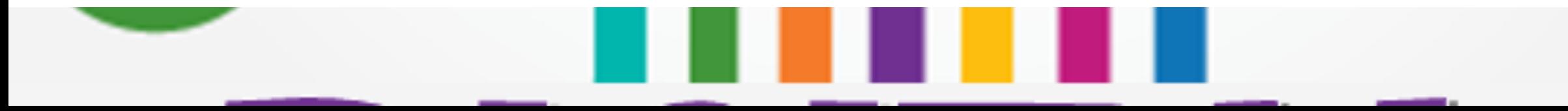

# HARCÈLEMENT

Inéluctable?

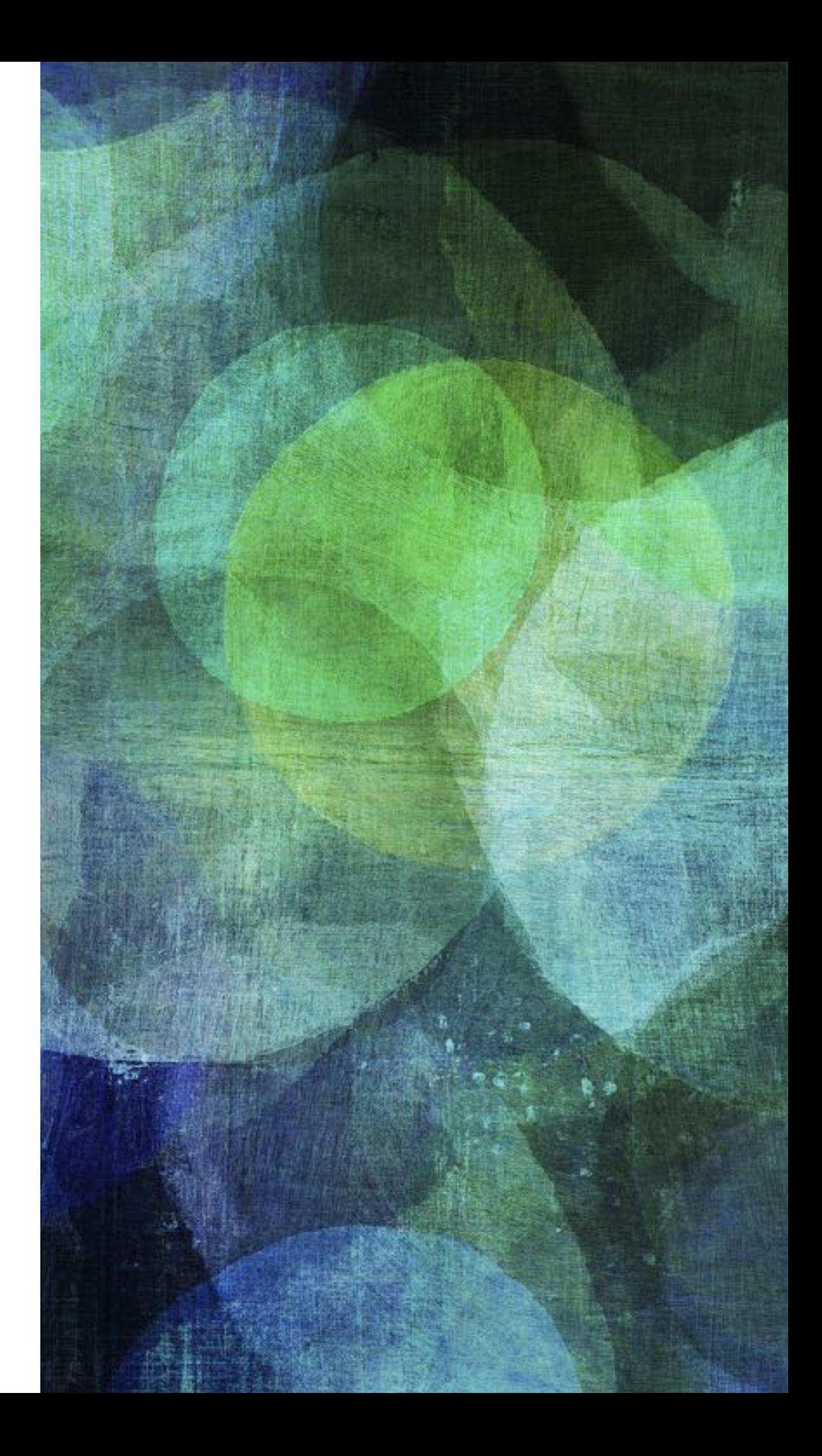

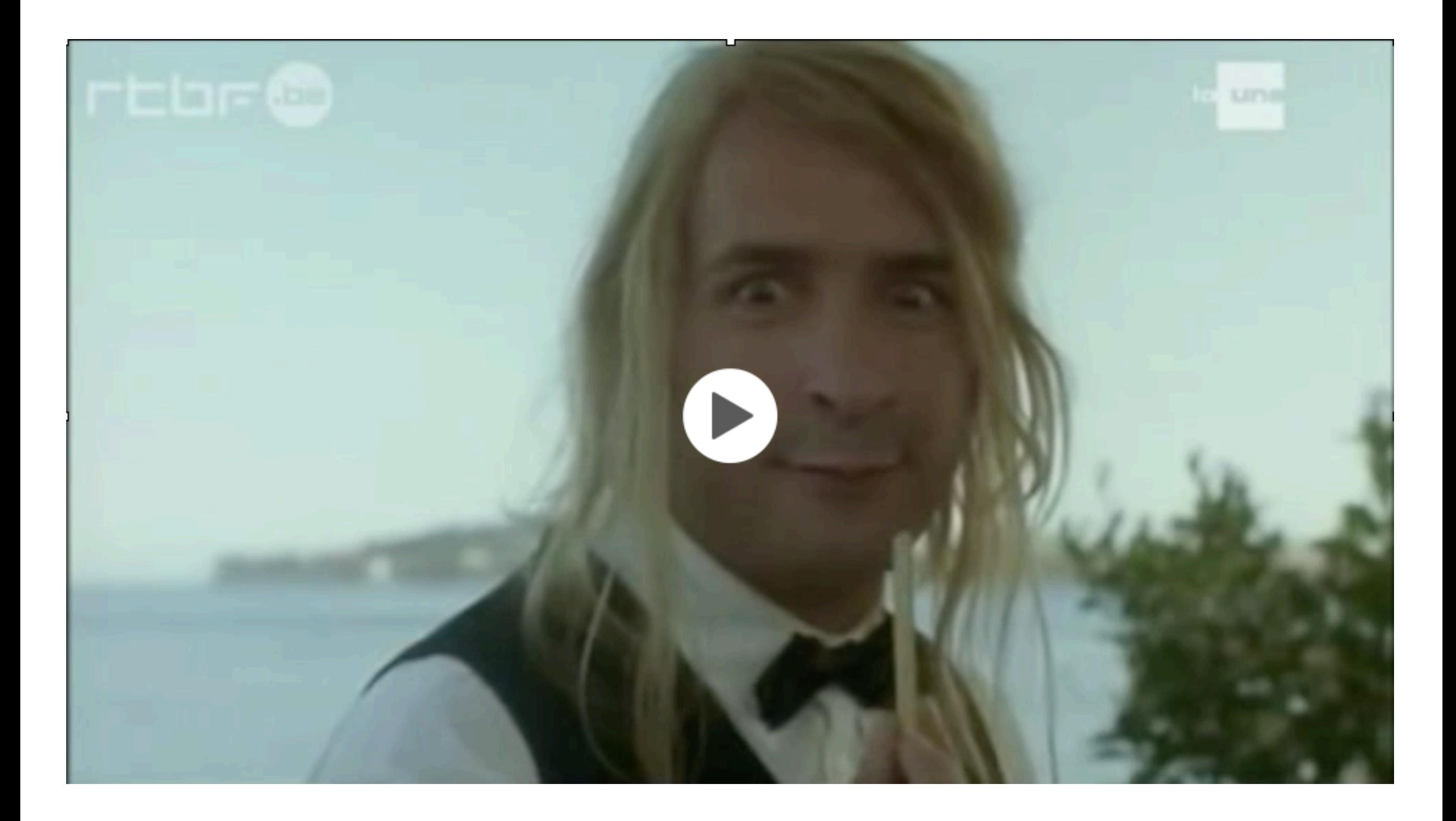

### **RACISME « ORDINAIRE »??**

et een Maming er tegenwoordig zo uit 22

**Bremicentegrano A (SI)** 

ciwww.gva.be/ ... jonge-vlaming-15-gverlidt-in-manskip-n « Jonge Vlaming (15) overlijdt in Marokko na ongeval guad .<br>De 16 jarige Romal Mohammed Koddoud uit Wisterslag is algeispon zatening tijd wn valuatie in Marchko pedersen na wen orgazzal met een guad. Over de j LEODR CHRISTIE Lies Corneillie ₩ Suivre @liescorneillie Racistische post op facebookpagina nav overlijden 15-jarige. Rapporteren jullie ook aub? facebook.com/VlaamseVerdedi... 23:07 - 1 Août 2018  $43 \times 22$ 

#### **Racisme ou non ?**

A l'origine, c'est un article issu du quotidien flamand *Het Belang van Limburg* relatant le décès de l'adolescent qui, partagé sur la page, a provoqué des réactions racistes telles que : « Si ça c'est un Flamand, moi je suis nègre », ou encore « Depuis quand un baiseur de chèvres est-il un Flamand ? ». Depuis lors, la publication a été supprimée.

Si l'on se réfère à la Constitution belge, on peut en déduire que ces commentaires sont effectivement racistes. L'article 11 stipule littéralement : « La jouissance des droits et libertés reconnus aux Belges doit être assurée sans discrimination. » Cette disposition est en outre versée dans la loi antiracisme et la loi anti-discrimination belges. Celles-ci précisent que le racisme et la discrimination constituent des infractions. Ces lois visent à protéger la population contre toute forme de discrimination fondée notamment sur le sexe, la naissance ou la conviction religieuse ou philosophique. Mais aussi sur la race, la couleur de peau ou l'origine nationale ou ethnique.

#### **Comment signaler des éléments inappropriés ou insultants sur Facebook (par exemple : nudité, incitation à la haine, menaces) ?**

[react-text: 9 Aide pour la version bureau /react-text](https://fr-fr.facebook.com/help/www/212722115425932?helpref=platform_switcher&ref=platform_switcher) 

[react-text: 15 Aide mobiles classiques /react-text](https://fr-fr.facebook.com/help/mobile-basic/212722115425932?helpref=platform_switcher&ref=platform_switcher) 

react-text: 57 Autres pages d'aide /react-text react-text: 60 Menu onglets supplémentaires /react-text

#### *[share](https://fr-fr.facebook.com/ajax/sharer/?s=34&appid=239655269434058&id=212722115425932&p%5B%5D=212722115425932)*

#### [Partager un article](https://fr-fr.facebook.com/ajax/sharer/?s=34&appid=239655269434058&id=212722115425932&p%5B%5D=212722115425932)

Nous sommes désolés d'apprendre que vous rencontrez un problème sur Facebook et nous souhaitons vous aider. Si vous souhaitez signaler un contenu qui va à l'encontre de nos [Standards de la communauté](https://fr-fr.facebook.com/communitystandards) (p. ex. : nudité, propos haineux, violence), utilisez le [lien Signaler](https://fr-fr.facebook.com/help/181495968648557?helpref=faq_content) situé à côté de la publication, de la photo ou du commentaire pour nous le signaler.

Si vous souhaitez signaler un contenu qui va à l'encontre de nos Standards de la communauté, mais ne disposez pas d'un compte ou ne pouvez pas voir le contenu (par exemple si une personne vous a bloqué(e)), vous devrez peut-être [demander à un ami de vous aider.](https://fr-fr.facebook.com/help/276669109081616?helpref=faq_content)

N'oubliez pas que vous devriez également contacter les autorités locales si vous vous sentez menacé(e) par quelque chose que vous voyez sur Facebook.

Gardez à l'esprit qu'une publication qui vous déplaît ne va pas forcément à l'encontre de nos Standards de la communauté. Découvrez comment [éviter les contenus qui vous déplaisent sur Facebook.](https://fr-fr.facebook.com/help/408955225828742?helpref=faq_content)

#### L'Académie française valide finalement « Ils croivent » et « Faut qu'on voye »

2712 Société Publié le 21/05/2014 par La Rédaction

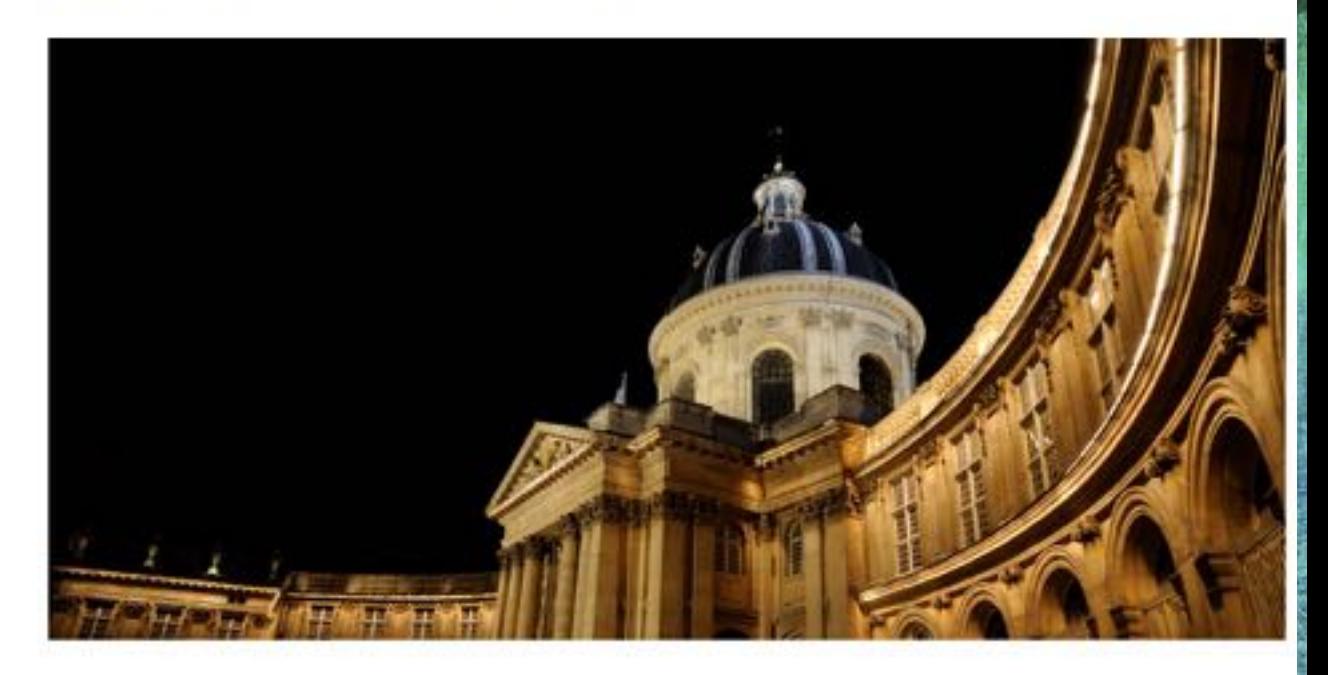

689514 partages Partager legorafi.fr/u/3to

C'est un véritable coup de tonnerre qui a eu lieu hier soir dans le cercle très fermé des « Immortels ». En effet, après un long débat de sept heures et trentecinq minutes, l'Académie a enfin accepté et validé définitivement deux formes de conjugaison inhabituelles mais pourtant couramment utilisées à l'oral : « ils croivent » et « qu'on voye »..

« On dit bien « ils boivent » alors il était assez injuste de considérer « Ils croivent » comme une faute de français » observe à juste titre Jean d'Ormesson. Cette décision de l'Académie Française découlerait ainsi d'une volonté de faire évoluer la langue vers sa forme utilisée quotidiennement par ceux qui la pratiquent. Simplifier, clarifier, dépoussièrer la langue française fait partie intégrante des missions salutaires que mêne de front l'Académie.

#### Alain Finkielkraut en maître d'œuvre

C'est sous la houlette du dernier membre de l'Académie en date, le philosophe Alain Finkielkraut, que l'exploit a pu être réalisé. En effet, coutumier de ces conjugaisons, « il s'est battu bec et ongles et a réussi à mobiliser une majorité de membres derrière lui »

## VÉRIFICATION DES SOURCES

On ne partage pas sans<br>vérifier!

## **LA MÉTHODE EN CINQ POIN**

- *1. La source est un site…* 
	- *a. tenu par une seule personne (0 point)*
	- *b. collaboratif, où tout le monde peut modifier l'article, ce sont souvent des « wiki » (0 point, mais consulte tout de même notre remarque sur Wikipédia)*
	- *c. informatif, tenu par une institution ou une association reconnue : Université, organe de presse reconnu, gouvernement… Le propriétaire du site a comme mission d'informer et présente souvent plusieurs points de vue. (1 point)*
	- *d. militant, ce site a pour but de nous faire adhérer à une opinion, à des idées. Souvent, il faut « creuser » pour le reconnaitre, parce que beaucoup se « déguisent » en sites d'informations objectives. Tu verras qu'une seule opinion y est souvent représentée (0 point)*

*e. marchand, ce site a comme but de te faire acheter quelque chose. (0 point)* 

- *2. Qui est l'auteur de l'article ou de la vidéo que je consulte ?* 
	- *a. L'auteur est indiqué et sa spécialité correspond au sujet traité (1 point)*
	- *b. L'auteur n'est pas indiqué (0 point)*
	- *c. L'auteur est indiqué mais sa spécialité n'est pas celle de l'information (0 point)*

*3. Quand l'information a-t-elle été mise en ligne ? Pour cette question, la fiabilité dépendra du sujet traité. Cependant, préfère toujours les informations récentes…* 

- *a. La date est récente (1 point)*
- *b. La date ne correspond pas au contexte de l'information (0 point)*

*4. L'auteur donne-t-il l'origine de ses informations ? Cite-t-il d'autres sources ?* 

- *a. Oui (1 point)*
- *b. Non (0 point)*
- *5. Le site que je consulte est-il le seul à donner ces informations ? a. Oui (0 point)* 
	- *b. Non, je retrouve ces informations sur d'autres sites (1 point)*

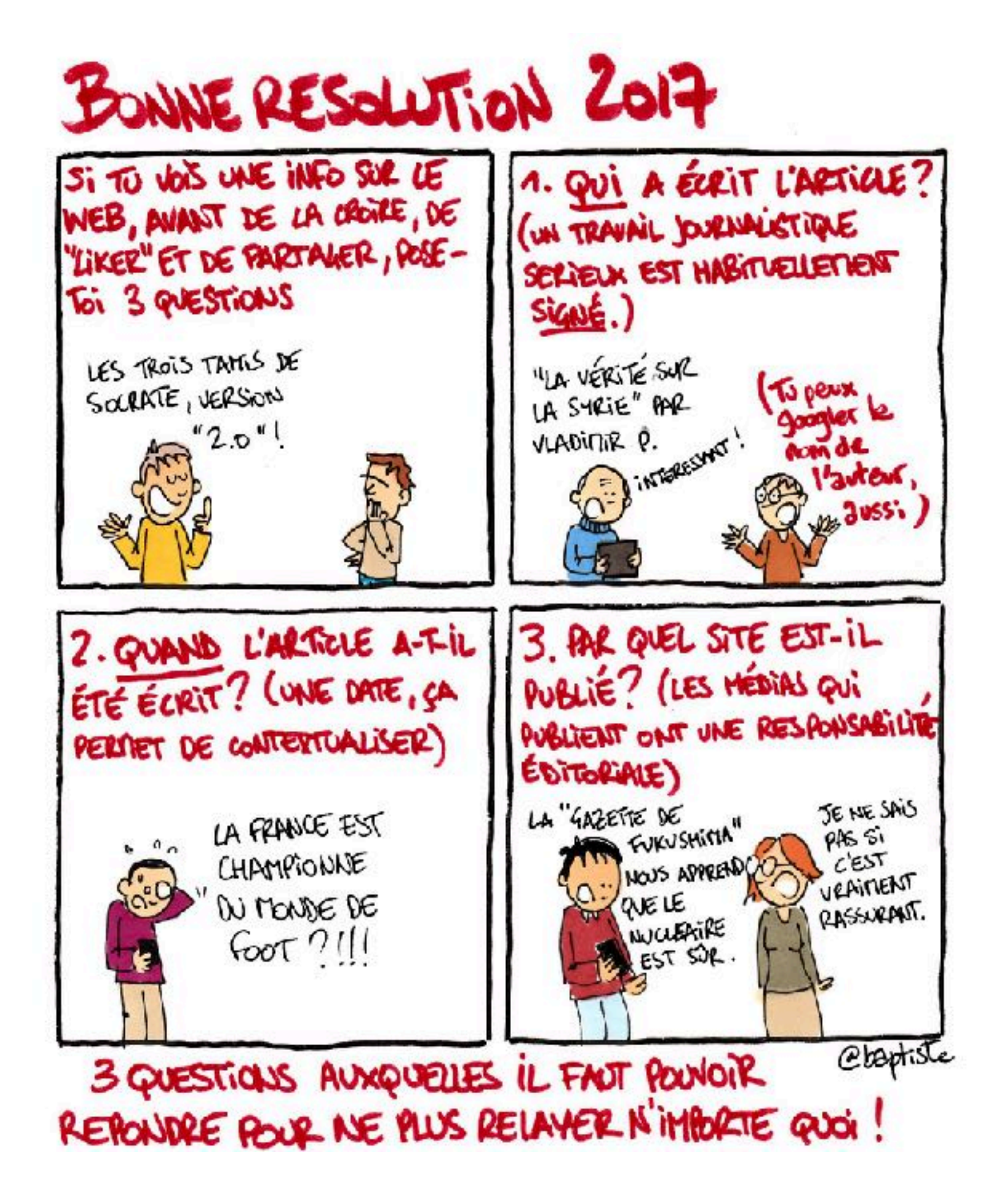

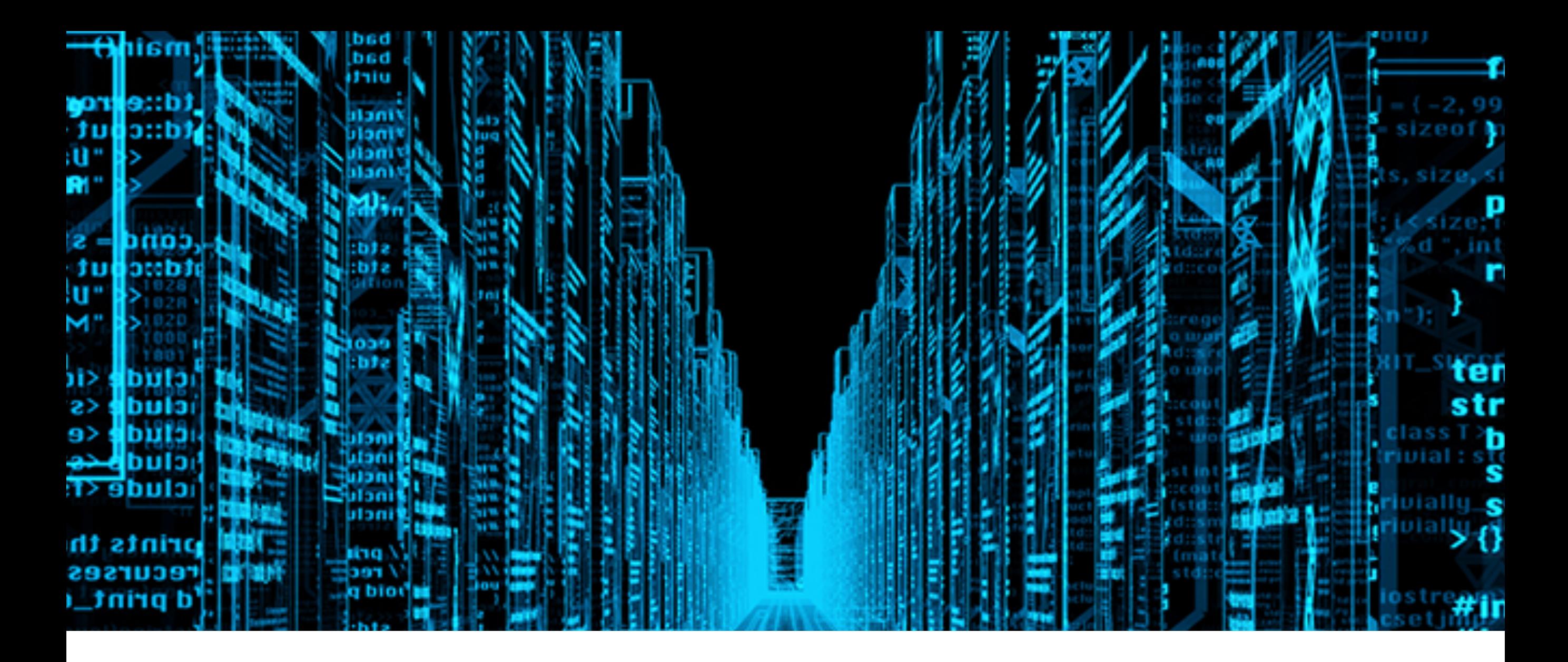

# **BIG DATA**

*« Si c'est gratuit, c'est que vous êtes le produit! »*

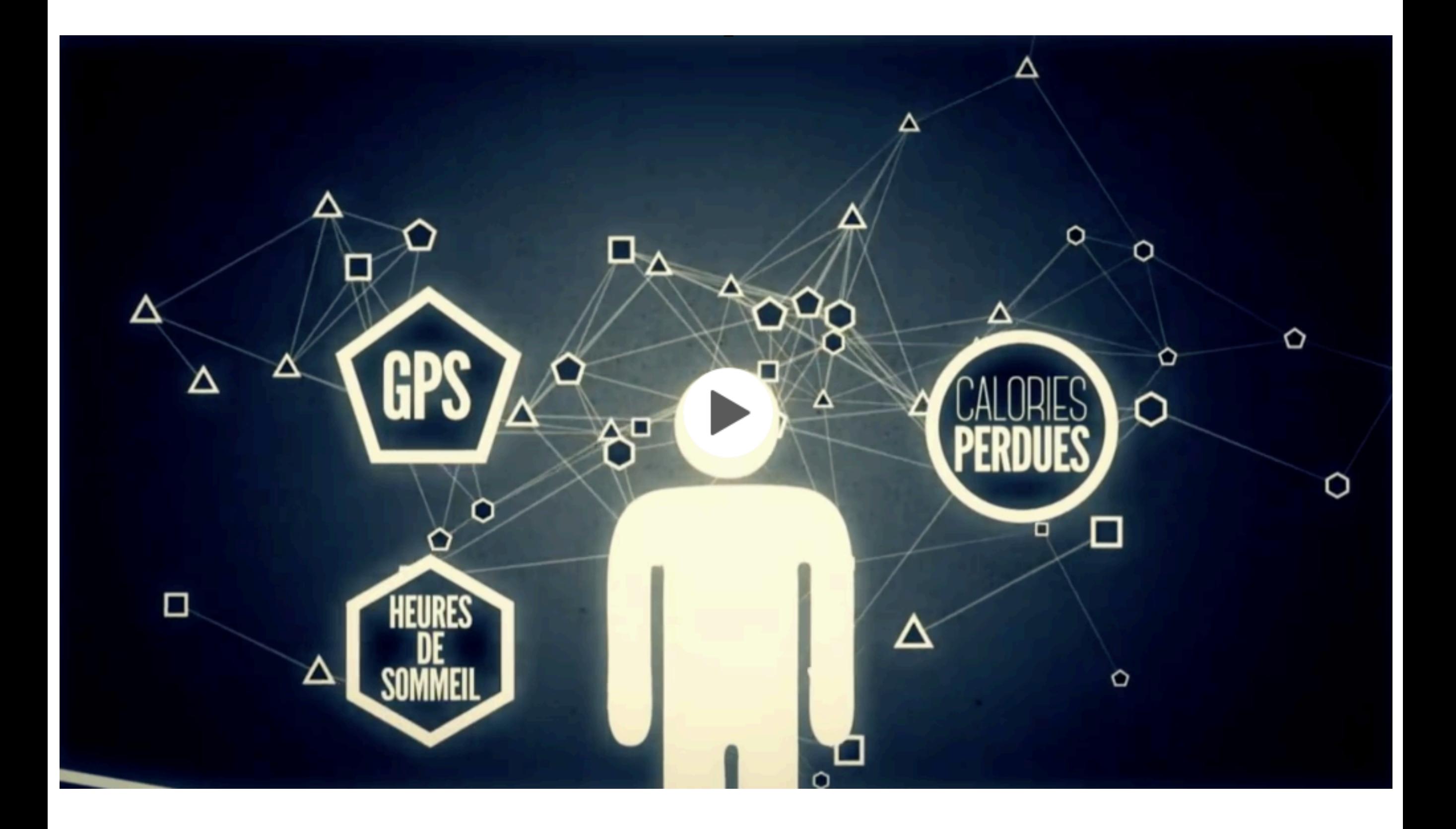

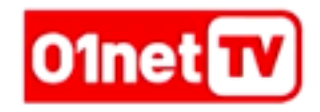

 $\sim$ 

 $\blacksquare$ 

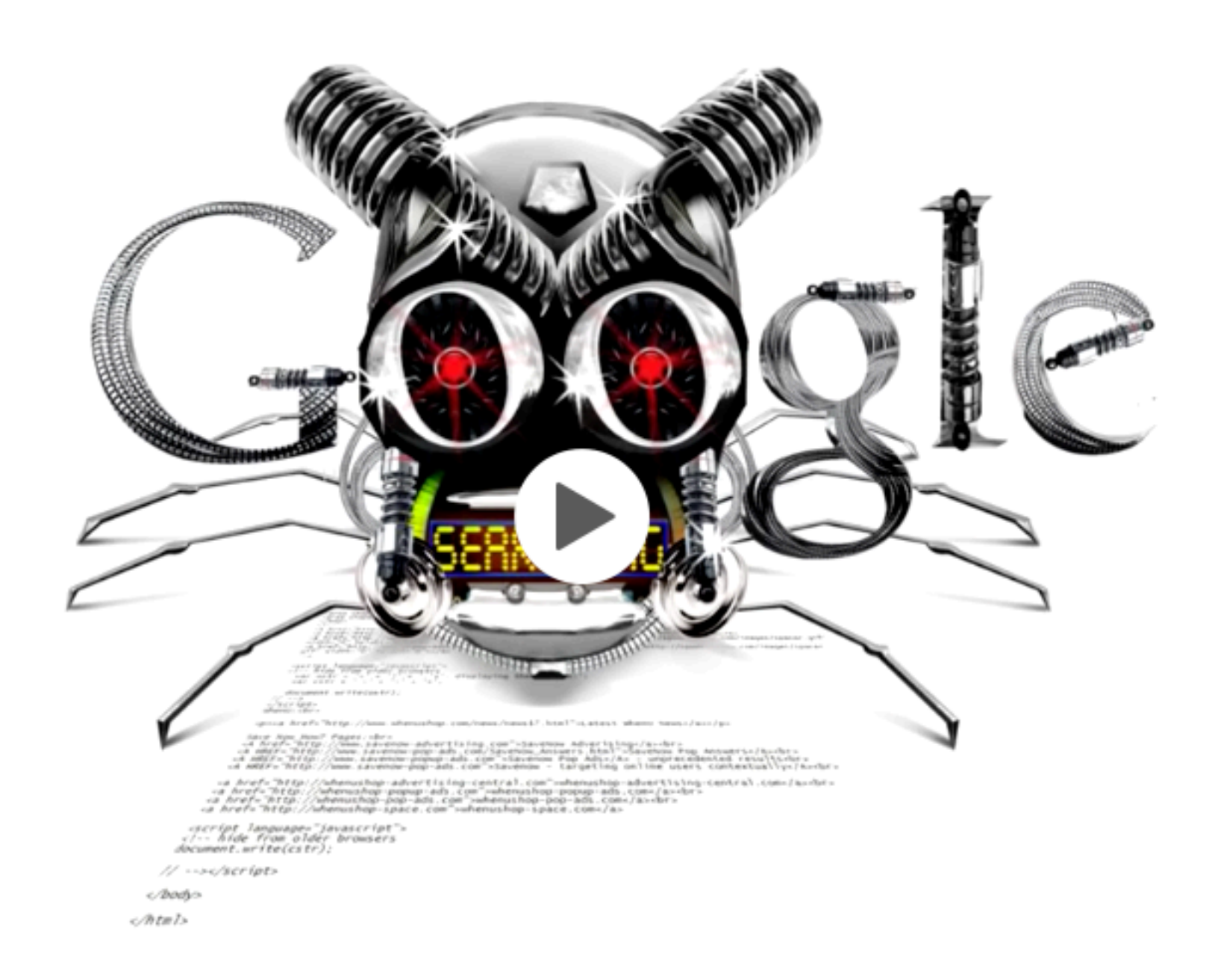

 $\sim$ 

 $\mathbf{I}$ 

#### **RESSOURCES**

- ➤ [enseignement.be](http://enseignement.be)
- ➤ [enseignernumerique.weebly.com](http://enseignernumerique.weebly.com)
- ➤ [enseignement.jedecide.be](http://enseignement.jedecide.be)
- ➤ [childfocus.be](http://childfocus.be)
- ➤ Médiamétrie
- ➤ AMO Oxyjeunes
- ➤ <http://bit.ly/chartecm2>
- ➤ [bit.ly](http://bit.ly)
- ➤ [www.reseau-canope.fr](http://www.reseau-canope.fr)
- ➤ Weebly education
- ➤ Framasoft
- ➤ Babelio
- ➤ Séries: Gumball, Blackmirror

# **PASSEPORT TIC**

*Dans ma classe*

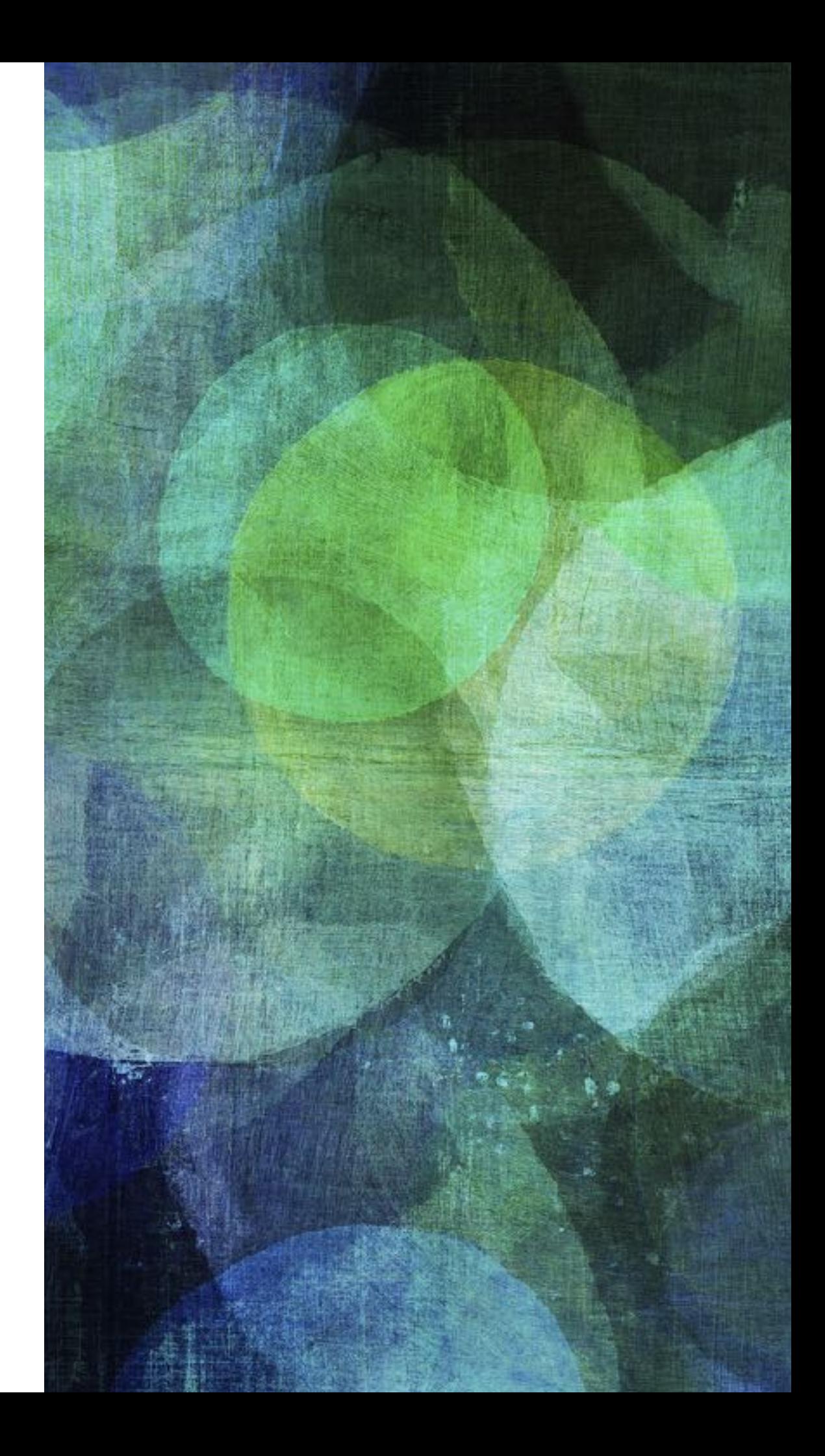

## **MÉTHODE**

Découvrez une activité pédagogique: http://www.enseignement.be/index.php?page=27184

ou bit.ly/passticact

Repérez les compétences travaillées

- ➤ Utilisez un outil de scénarisation « interactif » (Prezi, Stormboard, Testeach…)
- ➤ Construisez un parcours pédagogique pour vos élèves
- ➤ Listez les compétences « Passeport TIC » travaillées (à intégrer lisiblement dans la présentation)
- ➤ Incluez un/des tutoriel(s) « TIC » en rapport avec les compétences à travailler
- ➤ Préparer un questionnaire de contrôle (Socrative, …)

#### QUESTIONNAIRE

- Ouvrez Socrative
- Entrez le nom de la salle: ifc
- Répondez aux questions
- Réalisez votre propre quiz

# **PARTAGE DES ACTIVITÉS**

Merci à tous!

Code session: 22978

[GEUQUET.SANDRINE@ARANS.BE](mailto:geuquet.sandrine@arans.be) [ENSEIGNERNUMERIQUE.WEEBLY.COM](http://enseignernumerique.weebly.com)